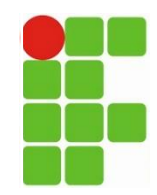

**INSTITUTO FEDERAL DE EDUCAÇÃO, CIÊNCIA E TECNOLOGIADO RIO GRANDE DO NORTE – IFRN Disciplina: Arquitetura de redes de computadores e Tecnologia de Implementação de Redes Professor: M Sc. Rodrigo Ronner T. da Silva E-mail: rodrigo.tertulino@ifrn.edu.br**

#### **REDES DE COMPUTADORES**

### **A CAMADA DE REDE**

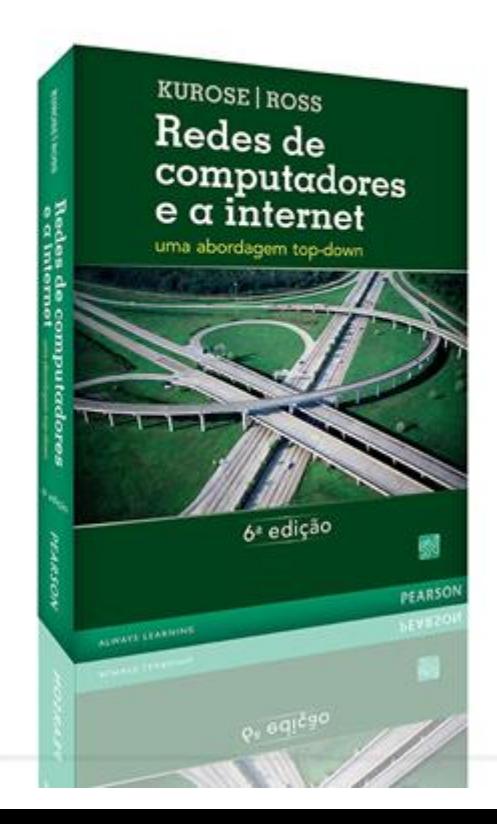

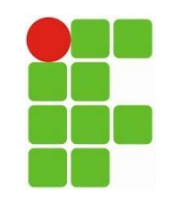

#### **Sumário**

- 1. Introdução
- 2. Repasse e Encaminhamento
- 3. Modelos de serviço de rede
- 4. Redes de circuitos virtuais
- 5. Redes de datagramas
- 6. O que há dentro de um roteador?
- 7. Processamento de entrada
- 8. Elemento de comutação
- 9. Processamento de saída
- 10. Onde ocorre formação de fila?
- 11. O Protocolo da Internet (IP): repasse e endereçamento na Internet
- 12. Formato de datagrama **(Laboratório)**
- 13. Fragmentação do datagrama IP **(Laboratório)**
- 14. Endereçamento IPv4 **(Laboratório)**
- 15. DHCP Protocolo de configuração dinâmica de host **(Laboratório)**
- 16. NAT Tradução de Endereços na Rede **(Laboratório)**
- 17. Protocolo de Mensagens de Controle da Internet (ICMP) **(Laboratório)**
- 18. Ipv6 **(Laboratório)**
- 19. Referências Bibliográficas

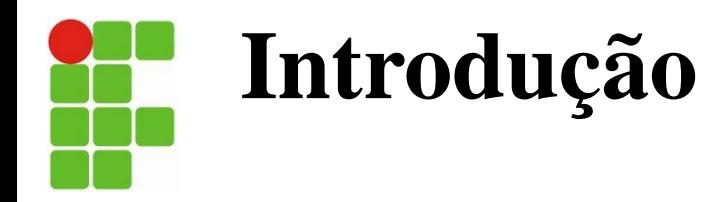

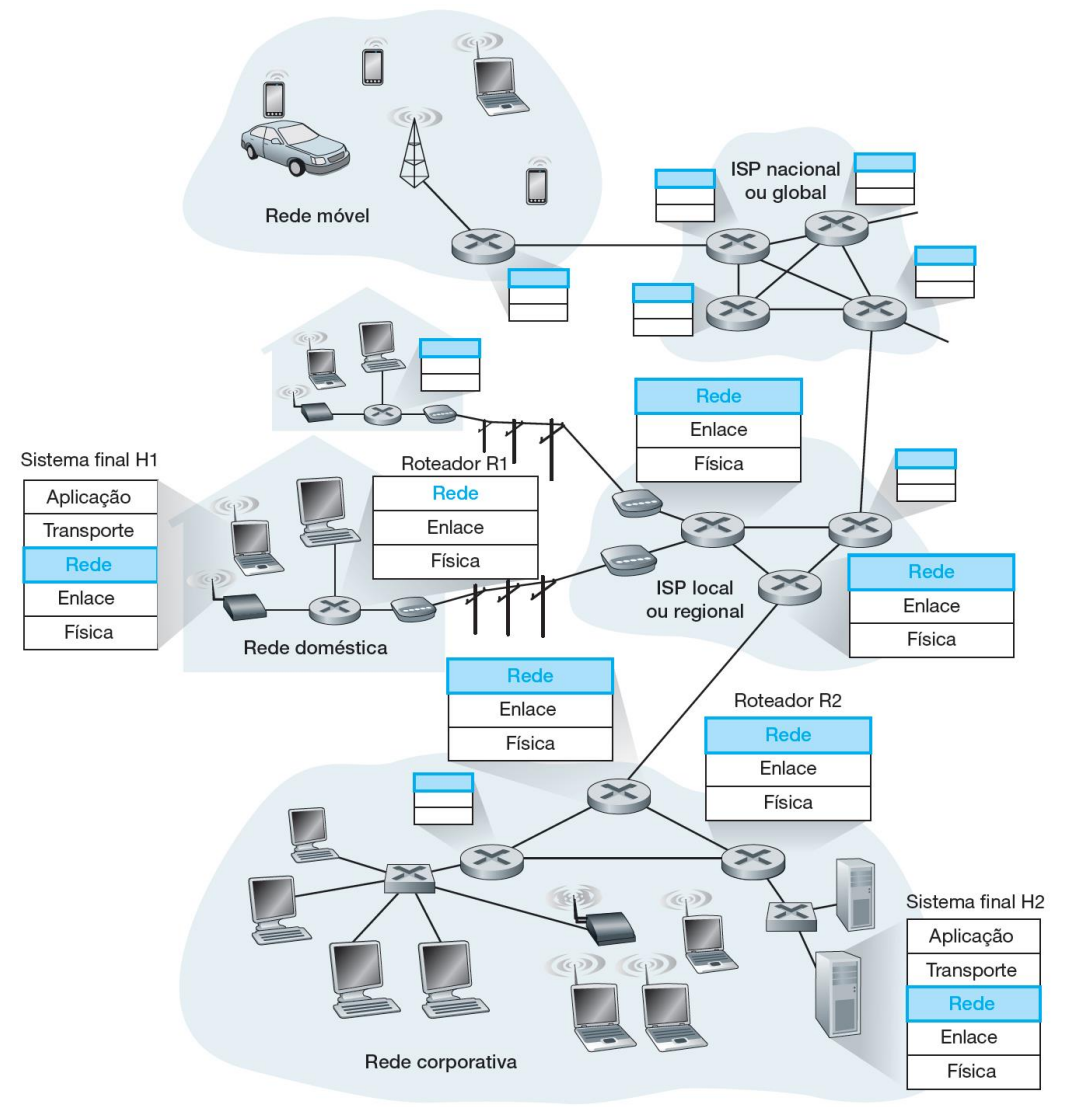

• A camada de rede

slide 3 Prof. Rodrigo Ronner – Redes de Computadores.

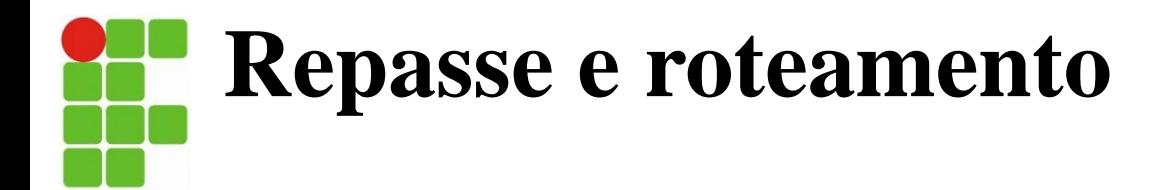

- O papel da camada de rede é transportar pacotes de um hospedeiro remetente a um hospedeiro destinatário.
- **Repasse**. Quando um pacote chega ao enlace de entrada de um roteador, este deve conduzi-lo até o enlace de saída apropriado.
- **Roteamento**. A camada de rede deve determinar a rota ou o caminho tomado pelos pacotes ao fluírem de um remetente a um destinatário.

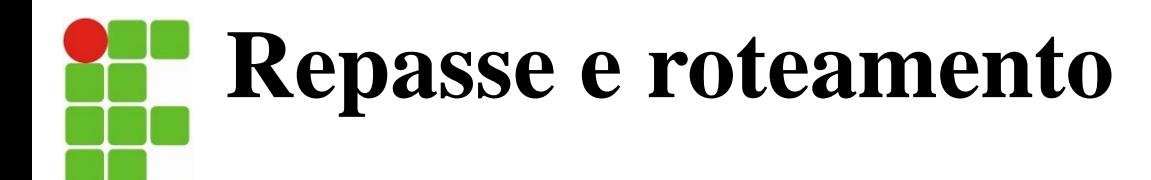

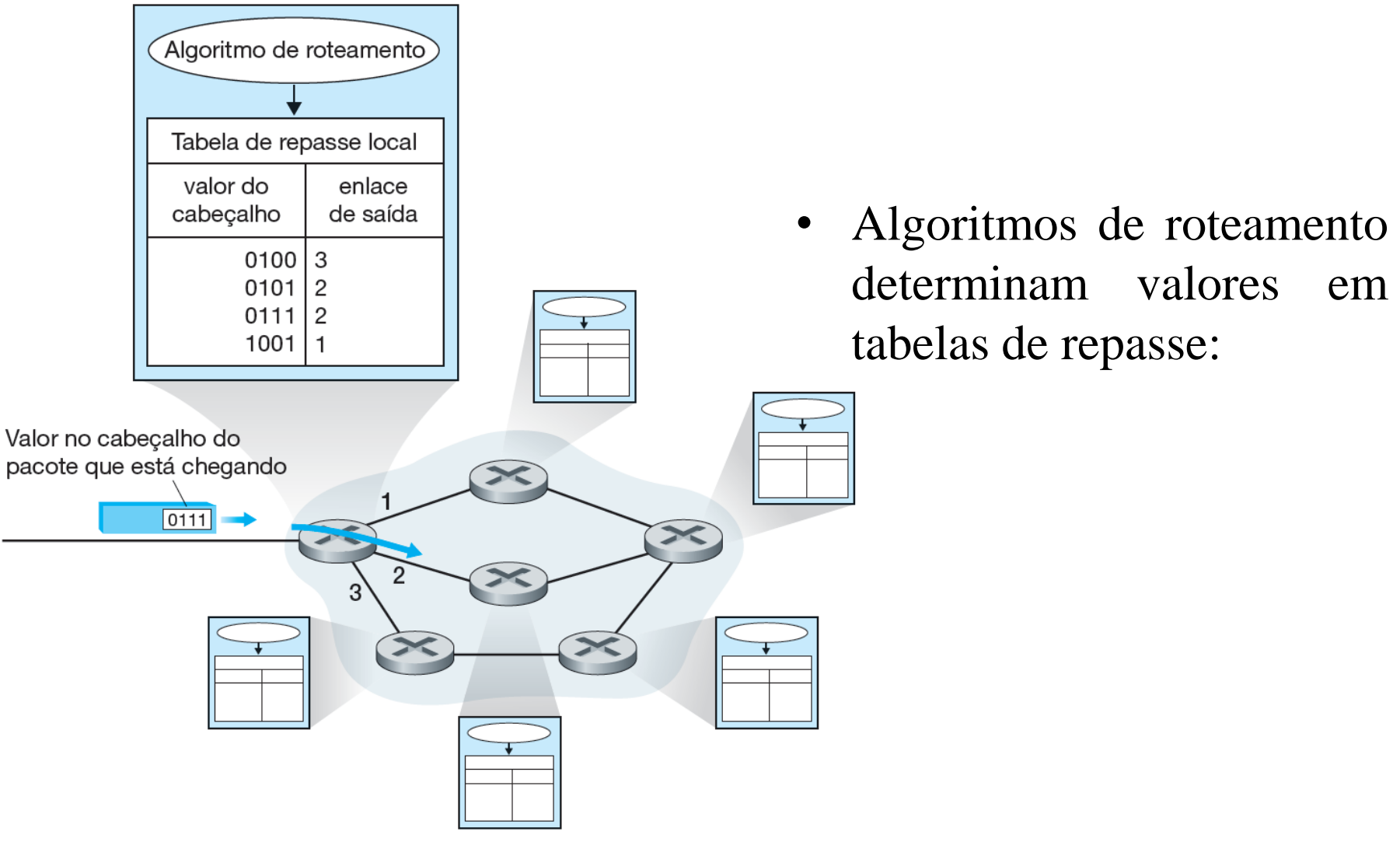

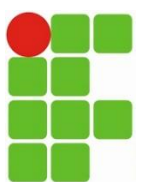

#### **RNP > Operação do backbone > Panorama do tráfego**

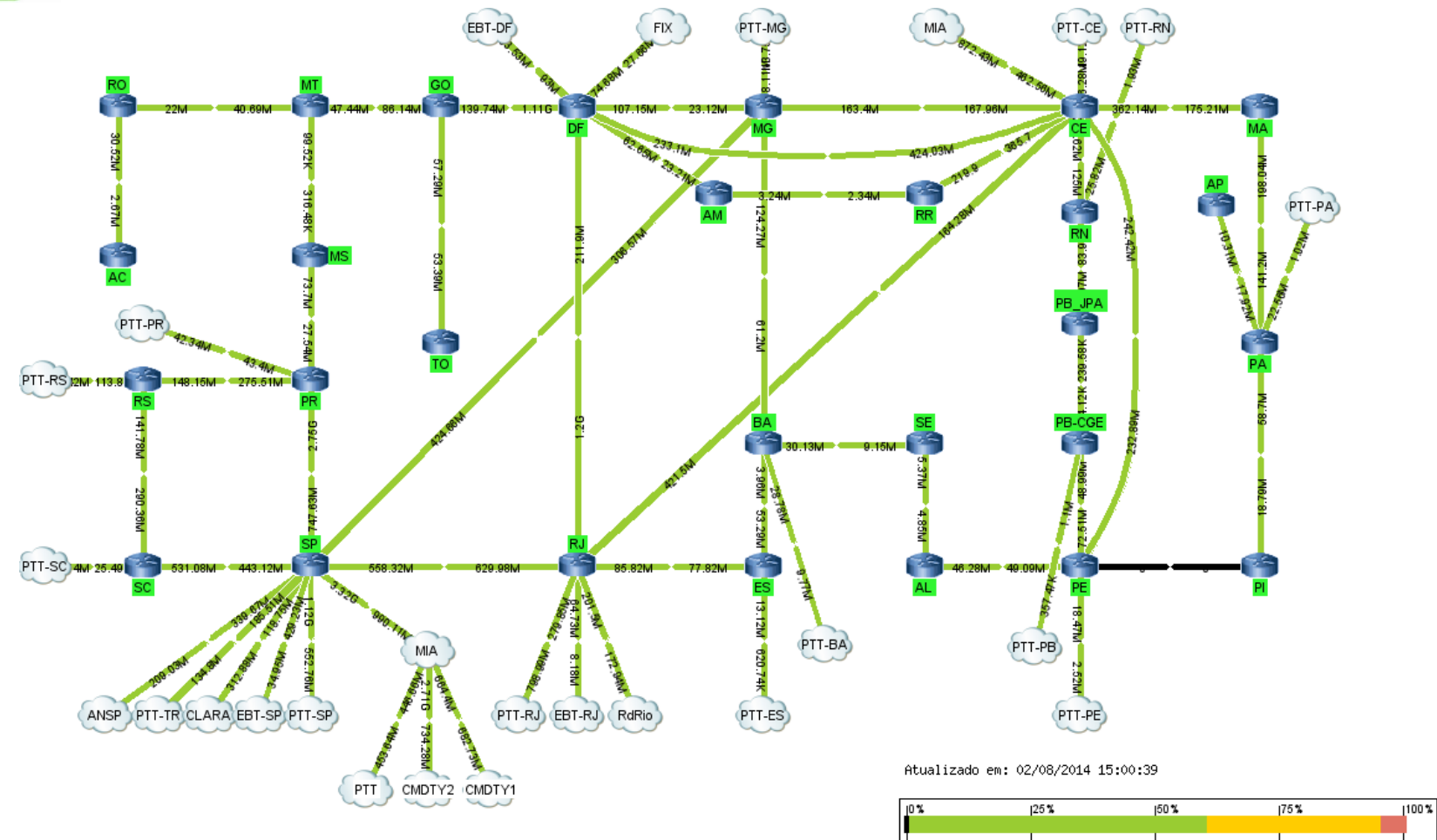

.<br>Carga de Tráfego

http://www.rnp.br/ceo/trafego/panorama.php

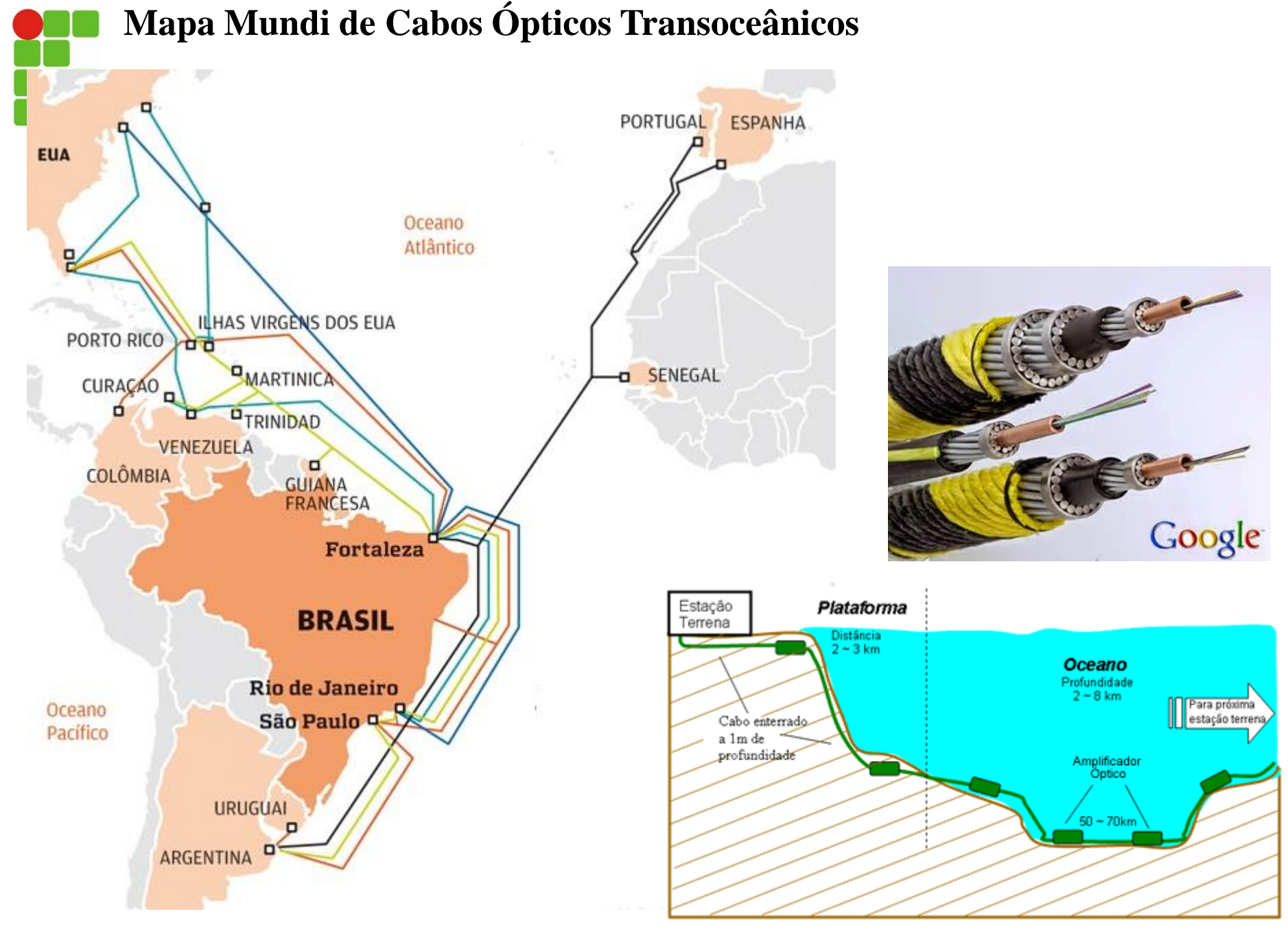

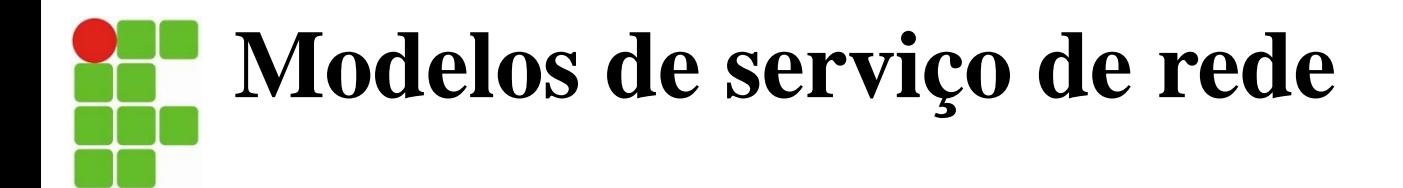

• O **modelo de serviço de rede** define as características do transporte de dados fim a fim entre uma borda da rede e a outra.

Alguns serviços específicos que poderiam ser oferecidos são:

- Entrega garantida.
- Entrega garantida com atraso limitado.
- Entrega de pacotes na ordem.
- Largura de banda mínima garantida.
- Jitter máximo garantido.
- Serviços de segurança.

# **Modelos de serviço de rede**

• Modelos de serviço das redes Internet, ATM CBR e ATM ABR

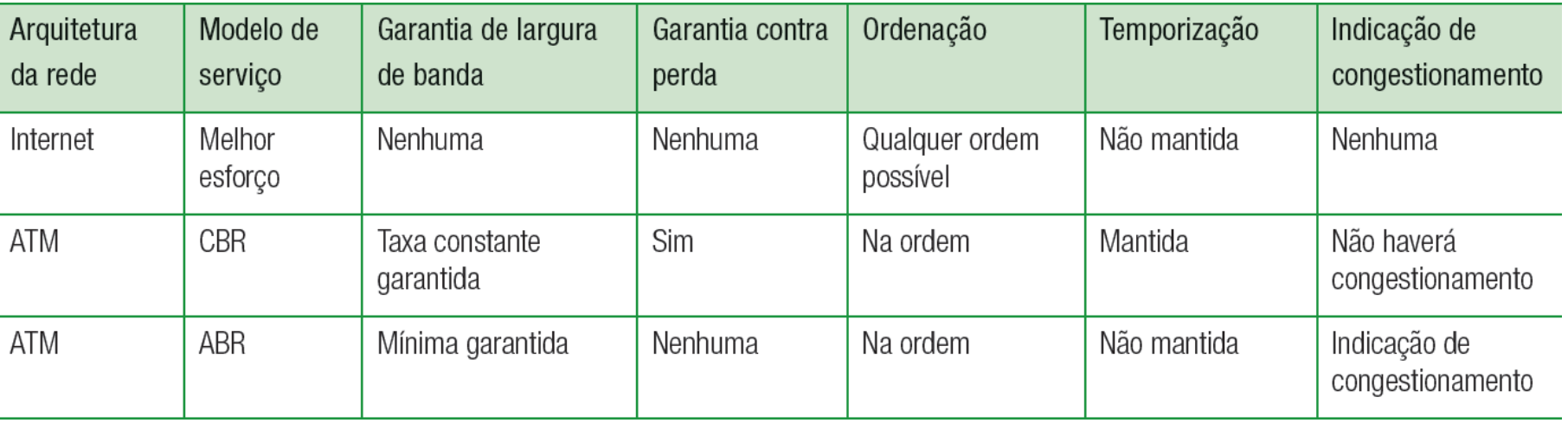

- Um circuito virtual (CV) consiste em:
- 1. um caminho (isto é, uma série de enlaces e roteadores) entre hospedeiros de origem e de destino,
- 2. números de CVs, um número para cada enlace ao longo do caminho e
- 3. registros na tabela de repasse em cada roteador ao longo do caminho.

• Uma rede de circuitos virtuais simples:

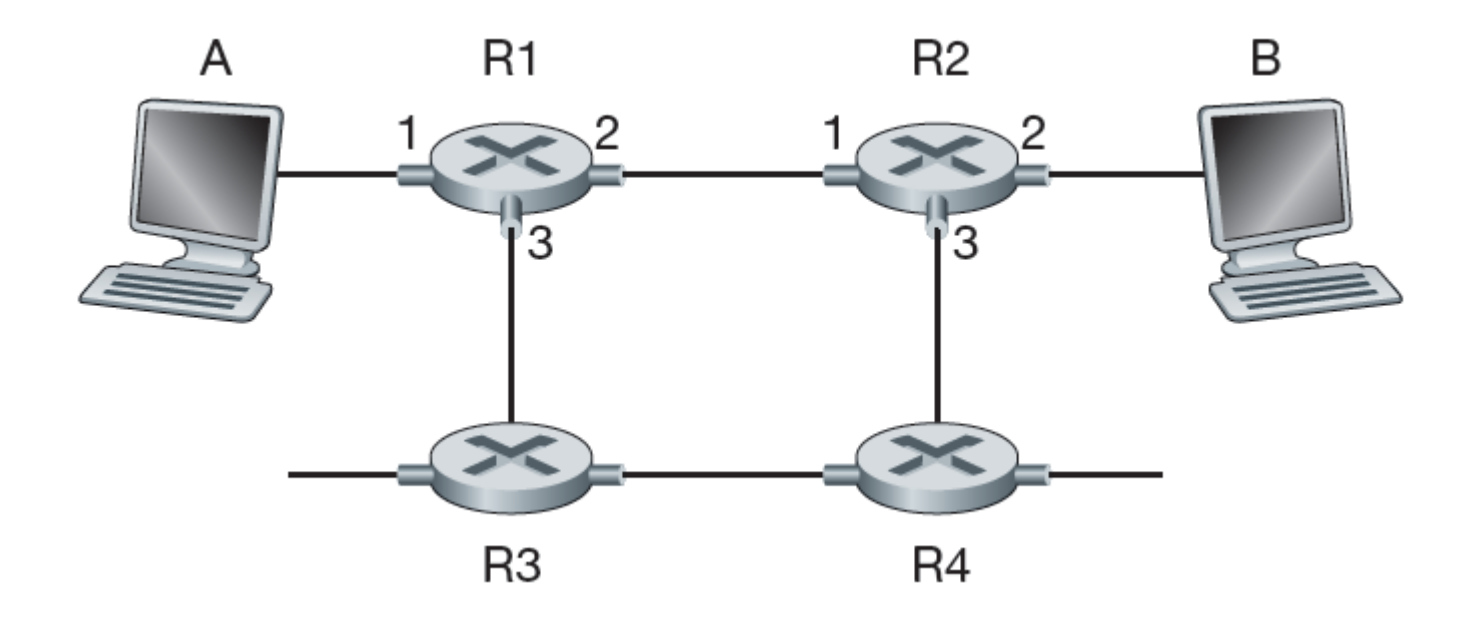

- Há três fases que podem ser identificadas em um circuito virtual:
- 1. Estabelecimento de CV.
- 2. Transferência de dados.
- 3. Encerramento do CV.

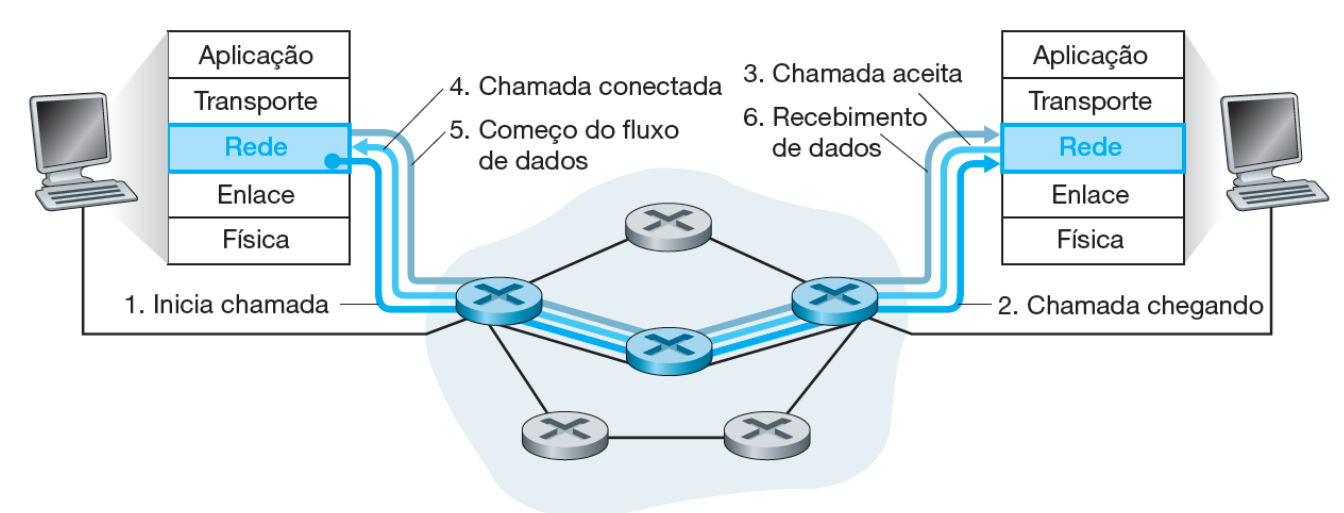

• Em uma rede de datagramas, toda vez que um sistema final quer enviar um pacote, ele marca o pacote com o endereço do sistema final de destino e então o envia para dentro da rede.

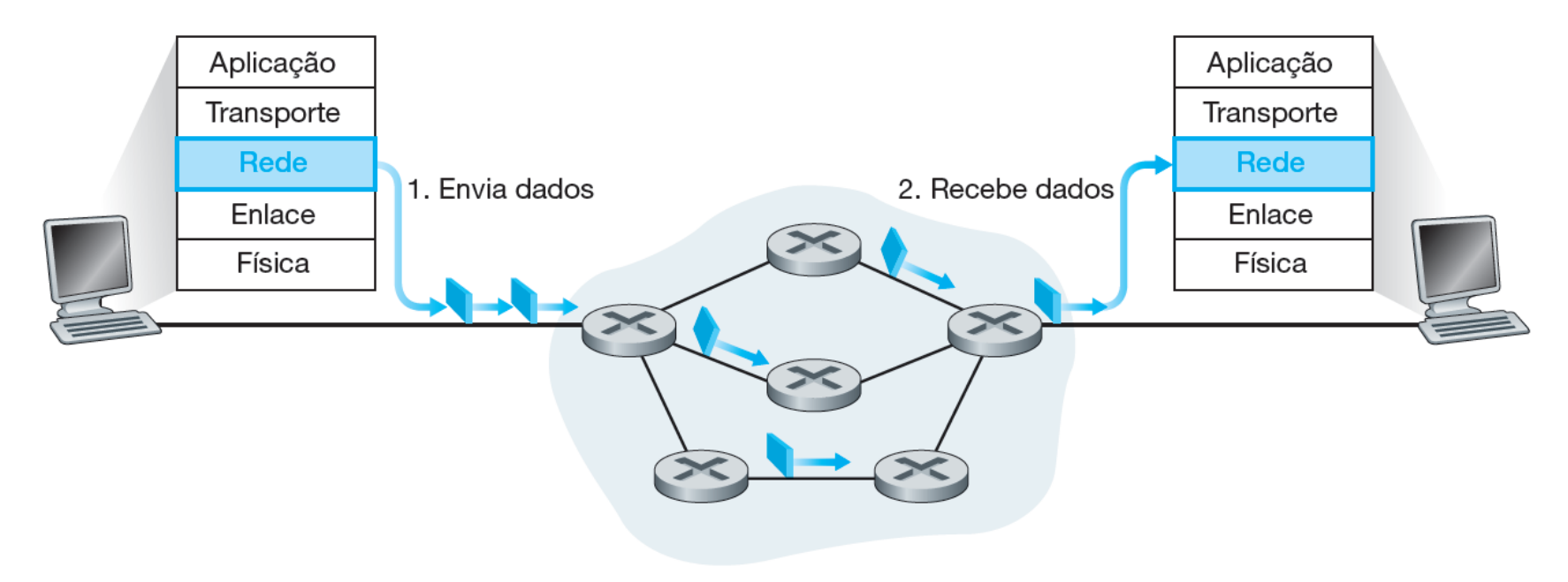

- Ao ser transmitido da origem ao destino, um pacote passa por uma série de roteadores.
- Cada um desses roteadores usa o endereço de destino do pacote para repassá-lo.
- Então, o roteador transmite o pacote para aquela interface de enlace de saída.
- A tabela de repasse de um roteador em uma rede de CVs é modificada sempre que é estabelecida uma nova conexão através do roteador ou sempre que uma conexão existente é desativada.

# **O que há dentro de um roteador?**

#### • Arquitetura de roteador

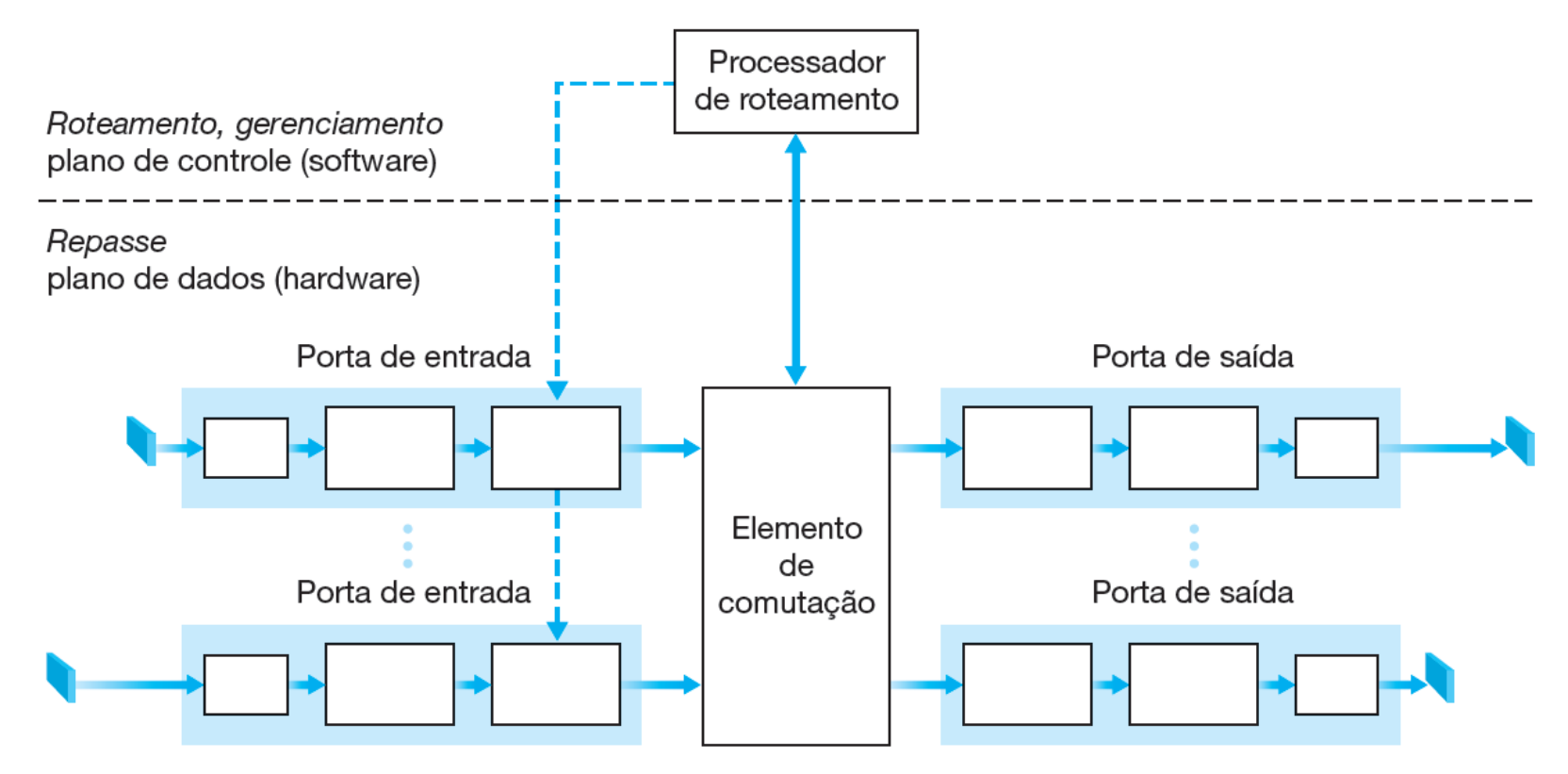

## **Processamento de entrada**

• Processamento na porta de entrada

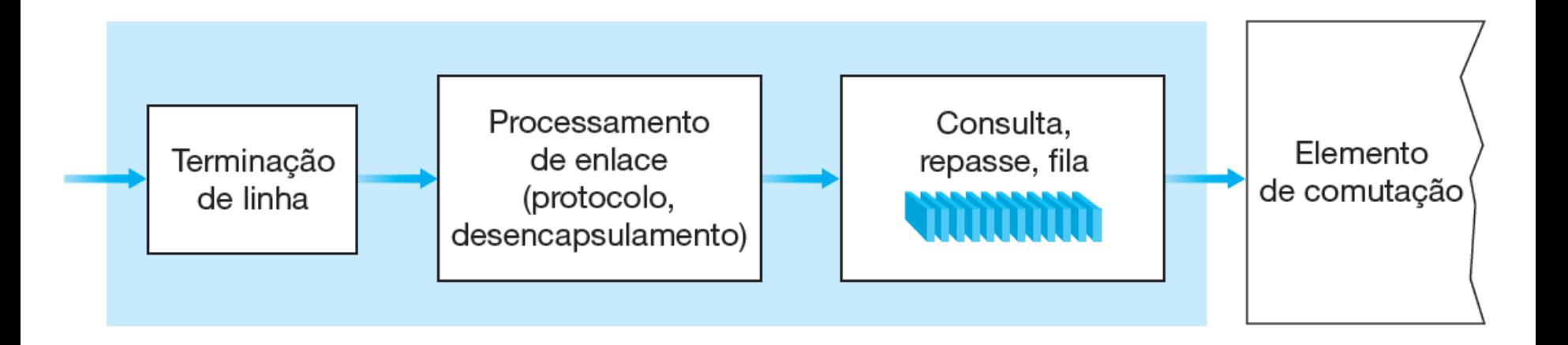

# **Elemento de comutação**

É por meio do elemento de comutação que os pacotes são comutados de uma porta de entrada para uma porta de saída.

A comutação pode ser realizada de inúmeras maneiras:

- Comutação por memória.
- Comutação por um barramento.
- Comutação por uma rede de interconexão.

### **Elemento de comutação**

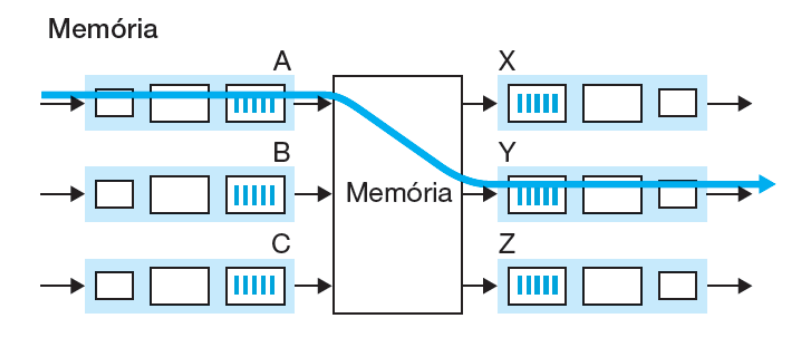

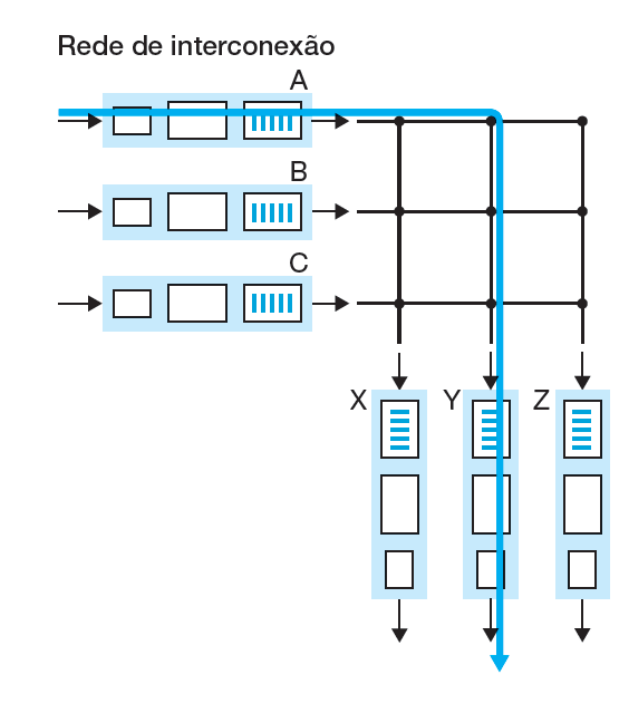

Barramento

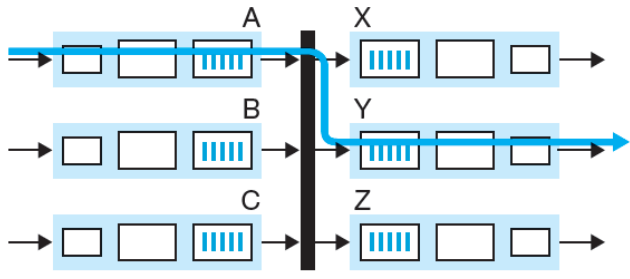

Legenda:

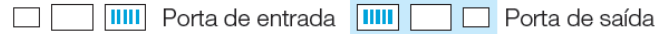

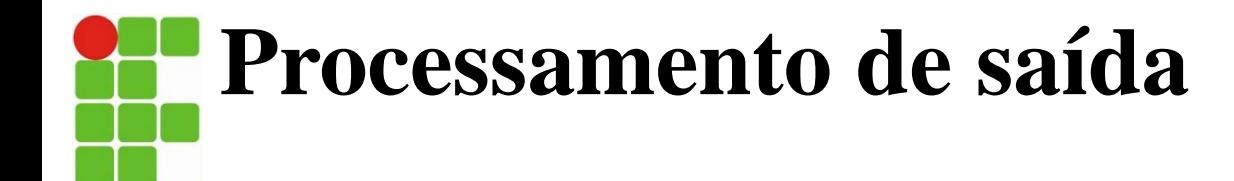

• Processamento de porta de saída

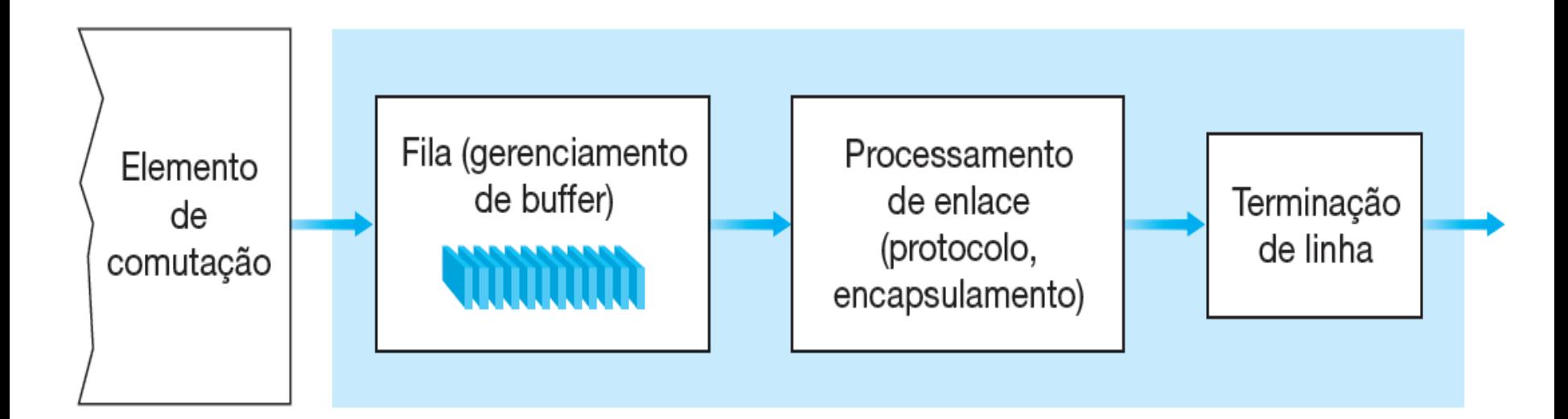

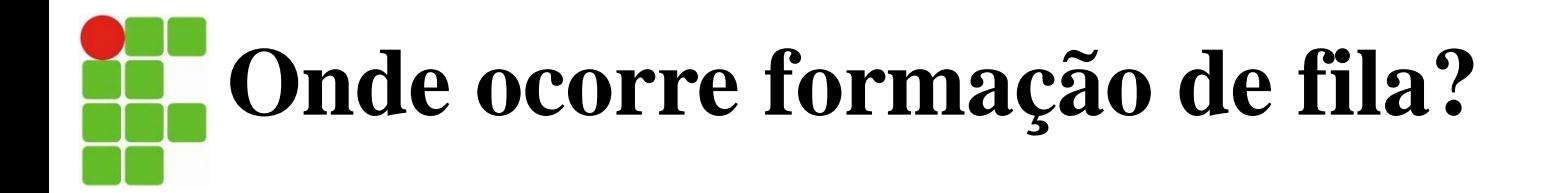

Filas de pacotes podem se formar tanto nas portas de entrada como nas de saída.

O local e a extensão da formação de fila dependerão:

- da carga de tráfego,
- da velocidade relativa do elemento de comutação e
- da taxa da linha.

**Onde ocorre formação de fila?**

Disputa pela porta de saída no tempo t

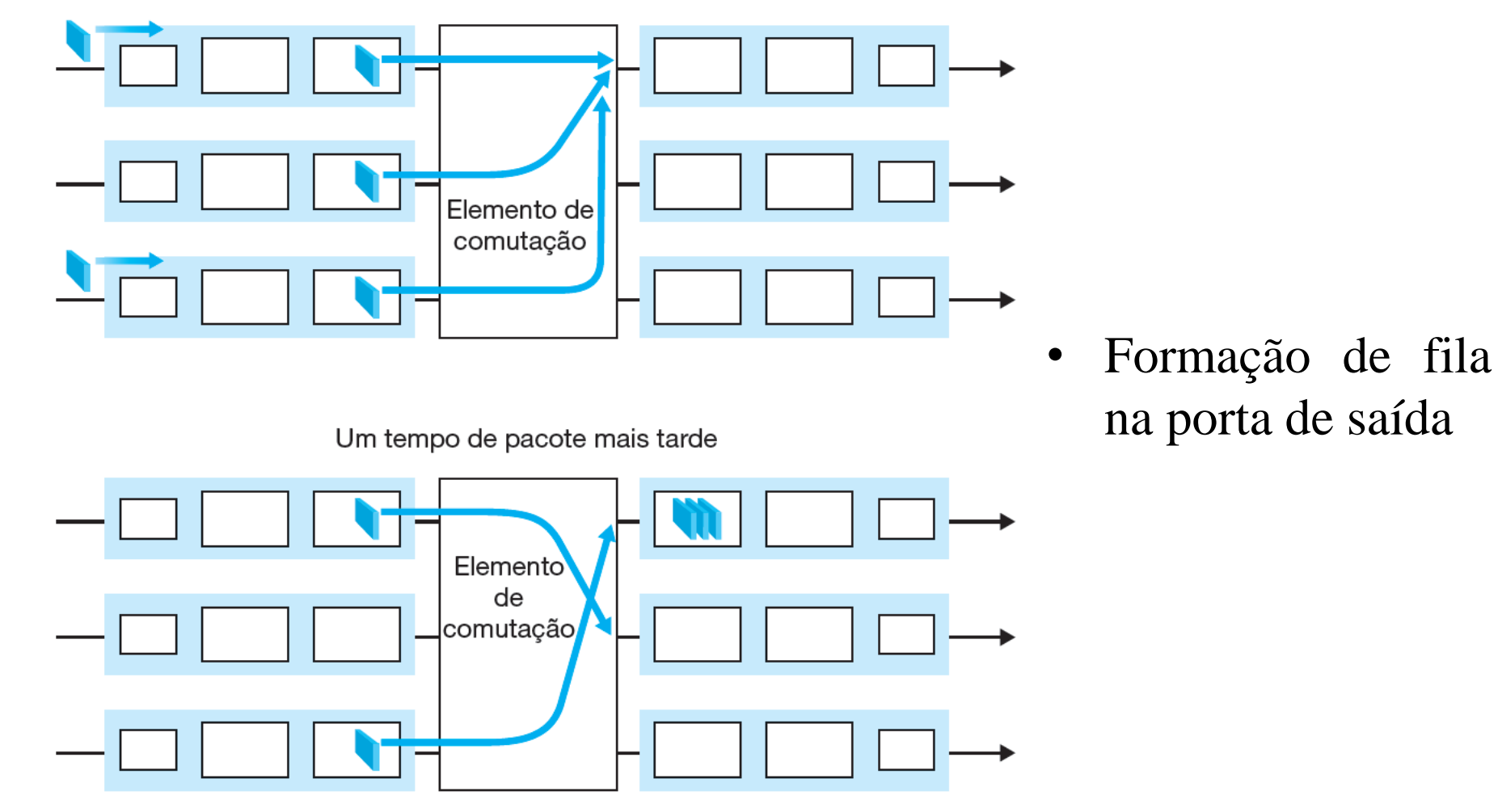

### **O Protocolo da Internet (IP): repasse e endereçamento na Internet**

• Contemplando o interior da camada de rede da Internet

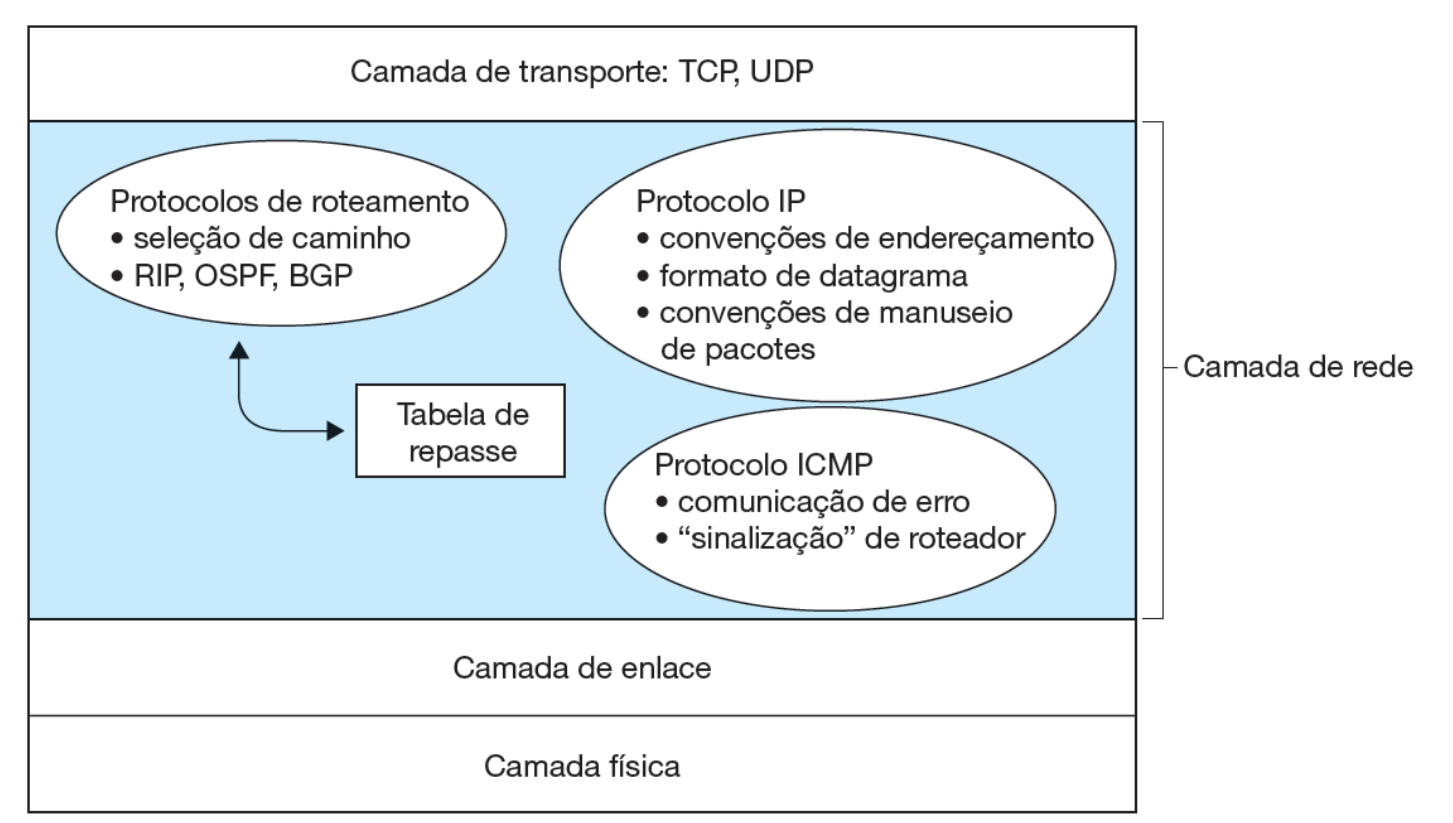

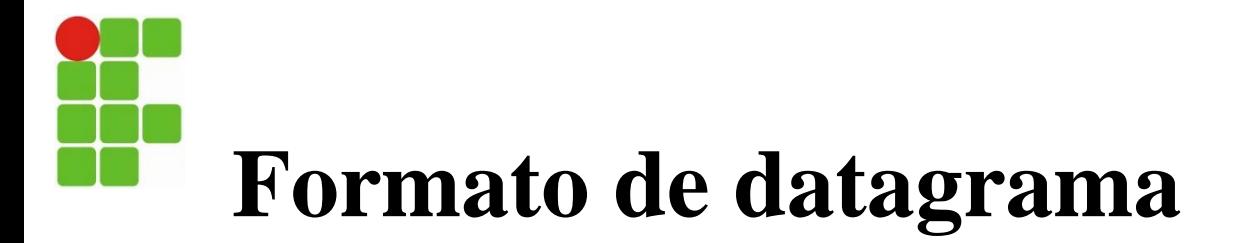

• Formato do datagrama IPv4

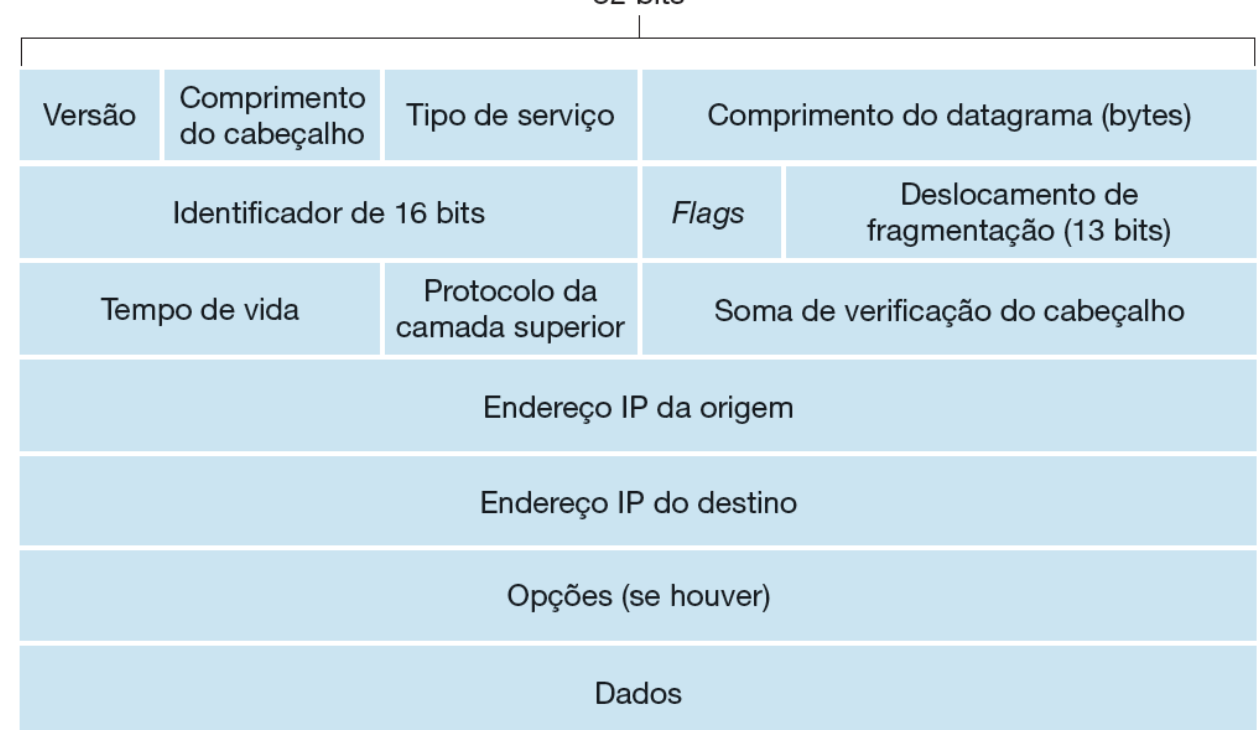

32 hits

slide 23 Prof. Rodrigo Ronner – Redes de Computadores.

### **Fragmentação do datagrama IP**

• Fragmentação e reconstrução IP

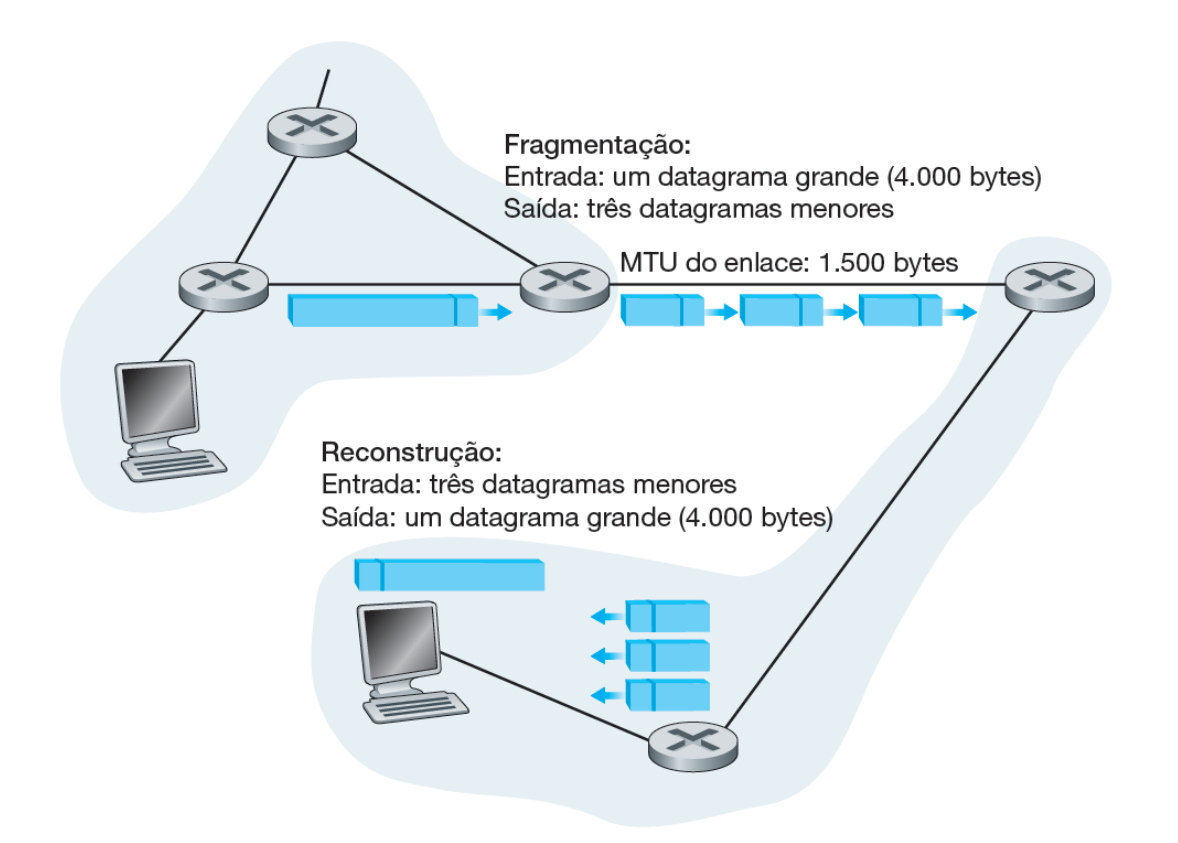

## **Fragmentação do datagrama IP**

#### • Fragmentos IP

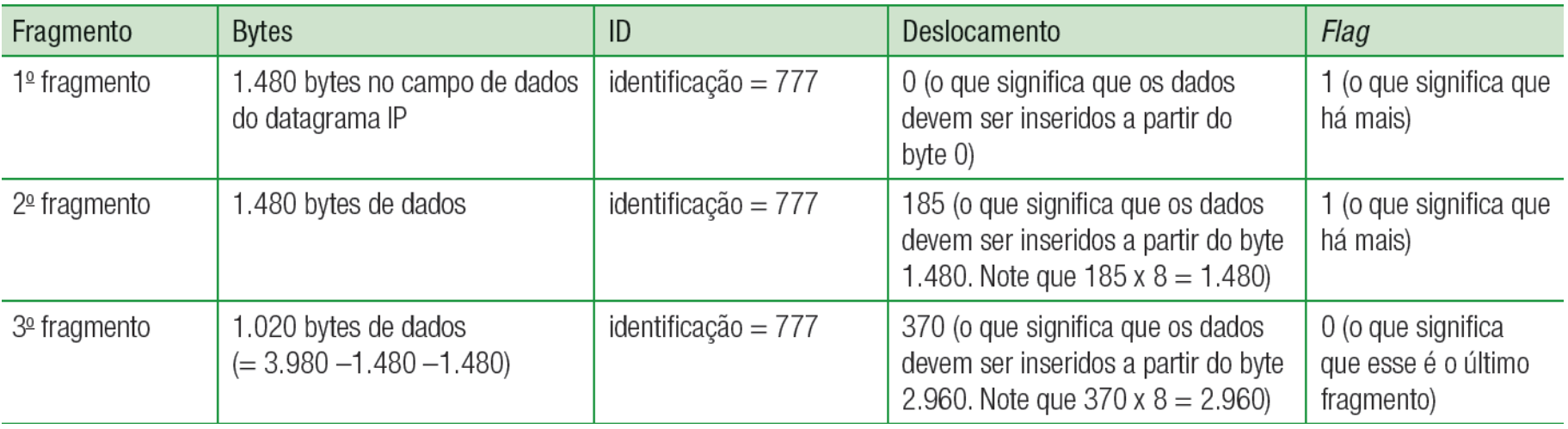

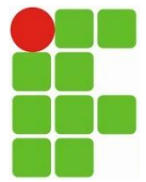

### Exercício

- 1. Defina camada de rede.
- 2. Quais são as funções mais importantes da camada de rede. Explique cada uma.
- 3. Qual a diferença entre rotear e repassar?
- 4. Qual a terceira função mais importantes na camada de rede em algumas arquiteturas, segundo Kurose?
- 5. Dê exemplos de:
	- a) Serviços para data gramas individuais.
	- b) Serviços para fluxo de data gramas.
- 6. Defina a expressão circuitos virtuais.
- 7. Em que consiste um circuito virtual?
- 8. Sobre a camada de rede, quais as funções na camada de rede do hospedeiro e roteador?
- 9. Explique:
	- a) Comutação por memória.
	- b) Comutação por um barramento.
	- c) Comutação por uma rede de interconexão.
- 10. Explique qual propósito de um cabeçalho, no caso do cabeçalho IP explique quais campos o compõe, assim como a funcionalidade de cada um.
- 11. Explique como acontece a fragmentação de um datagrama IP e como seria a fragmentação de um datagrama com tamanho 8.000 bytes.

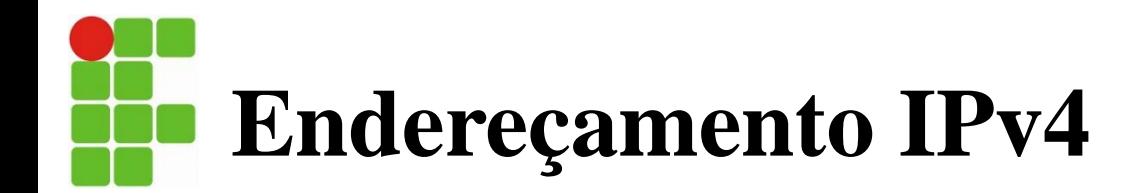

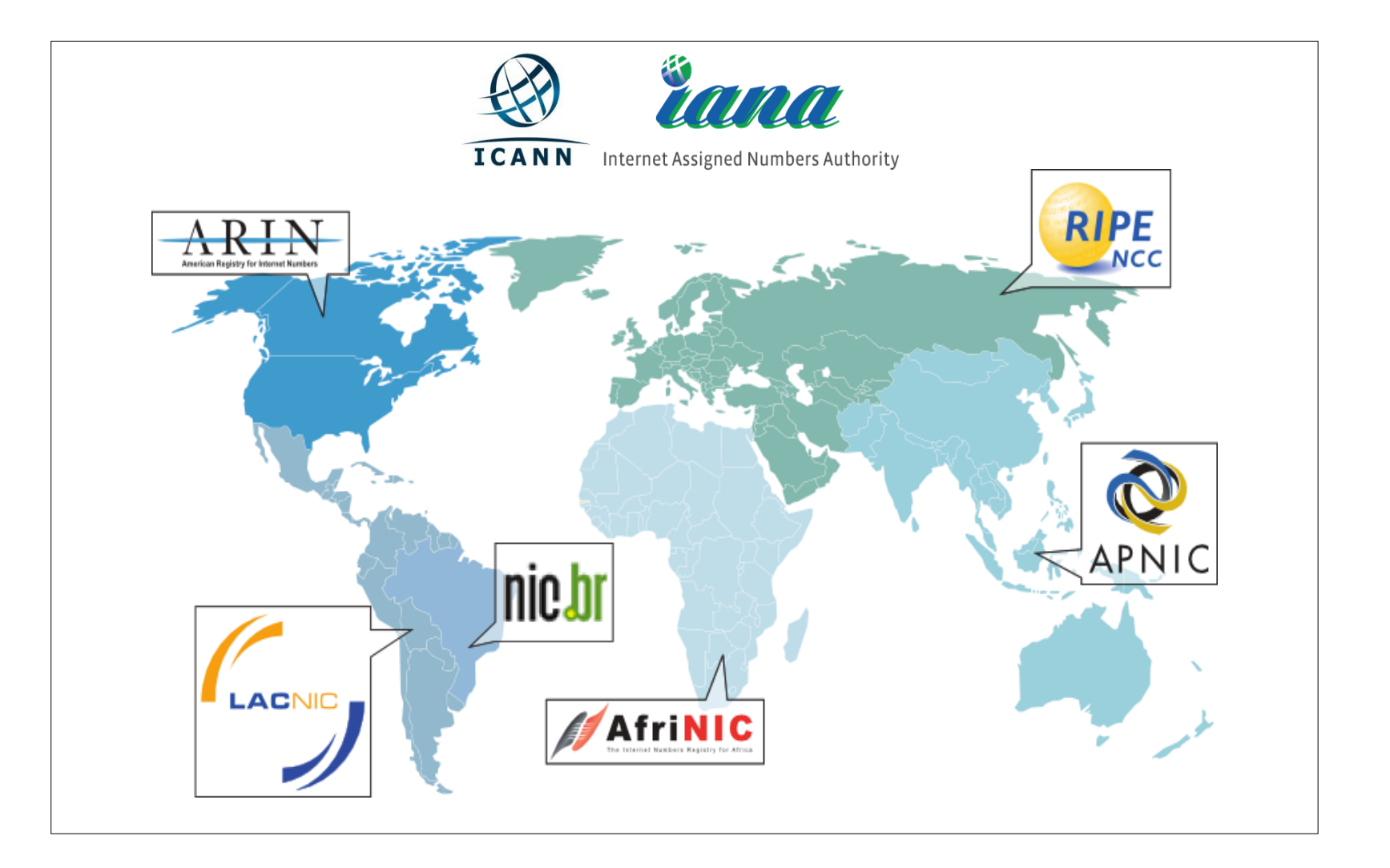

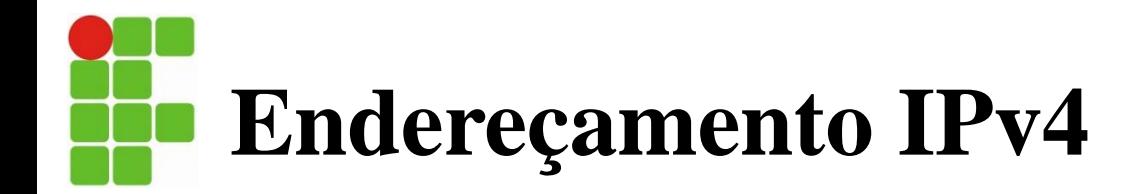

- Um endereço IP está tecnicamente associado com uma interface.
- Cada endereço IP tem comprimento de 32 bits (equivalente a 4 bytes).
- Portanto, há um total de  $2^{32}$  endereços IP possíveis.
- É fácil ver que há cerca de 4 bilhões de endereços IP possíveis.
- Esses endereços são escritos em **notação decimal separada por pontos**.

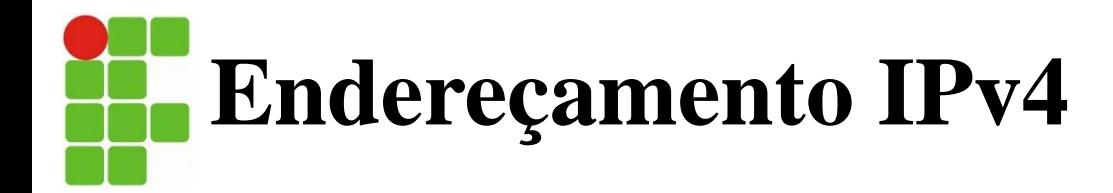

• Endereços de interfaces e sub-redes

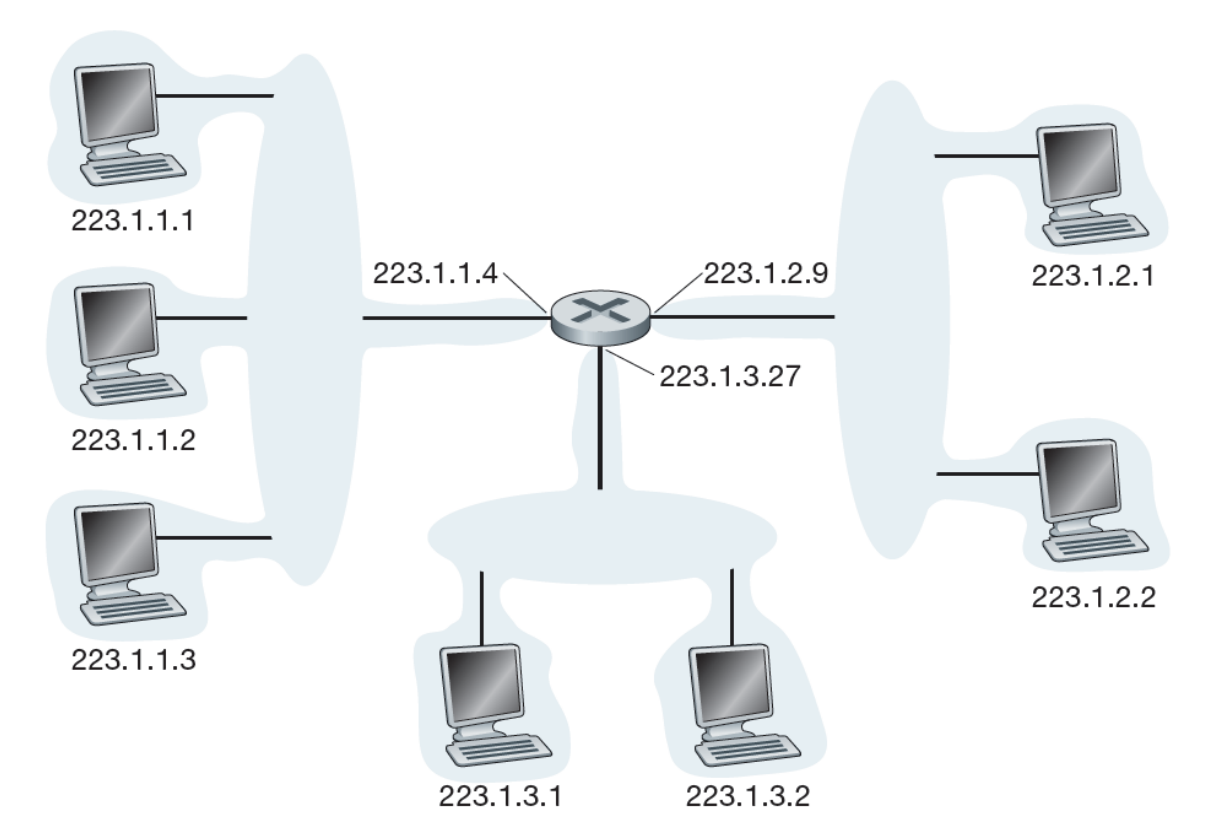

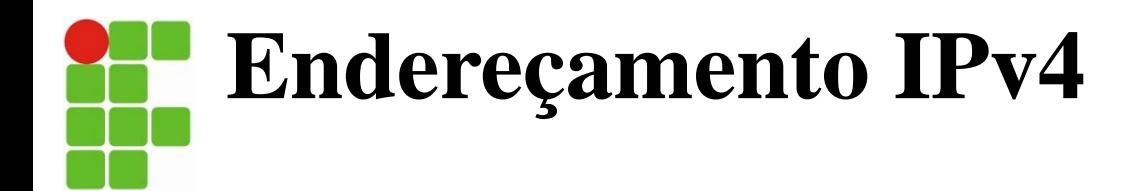

• **Endereços de sub-redes**

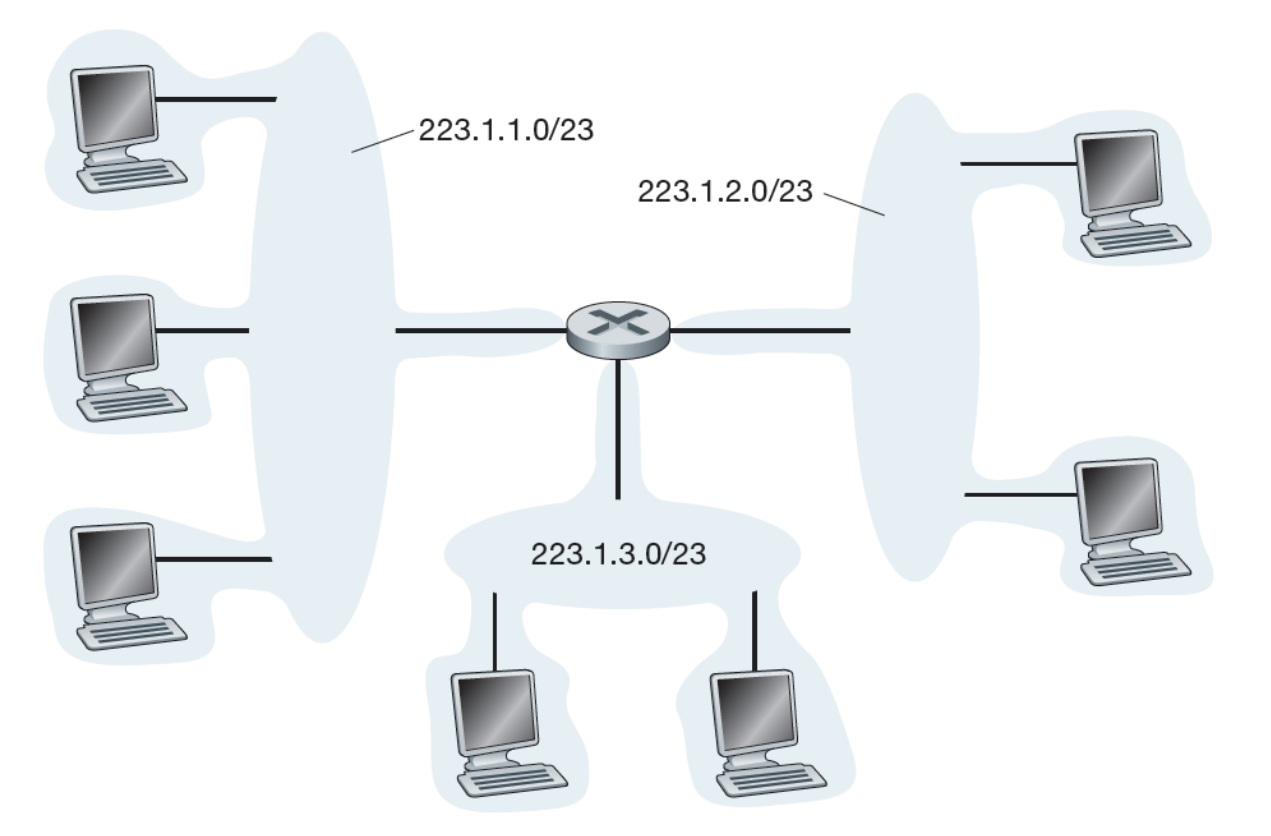

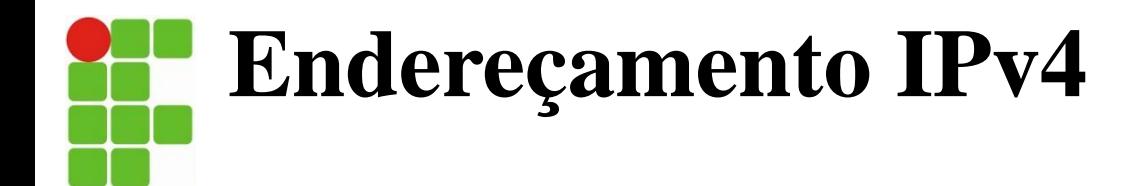

• Três roteadores interconectando seis sub-redes

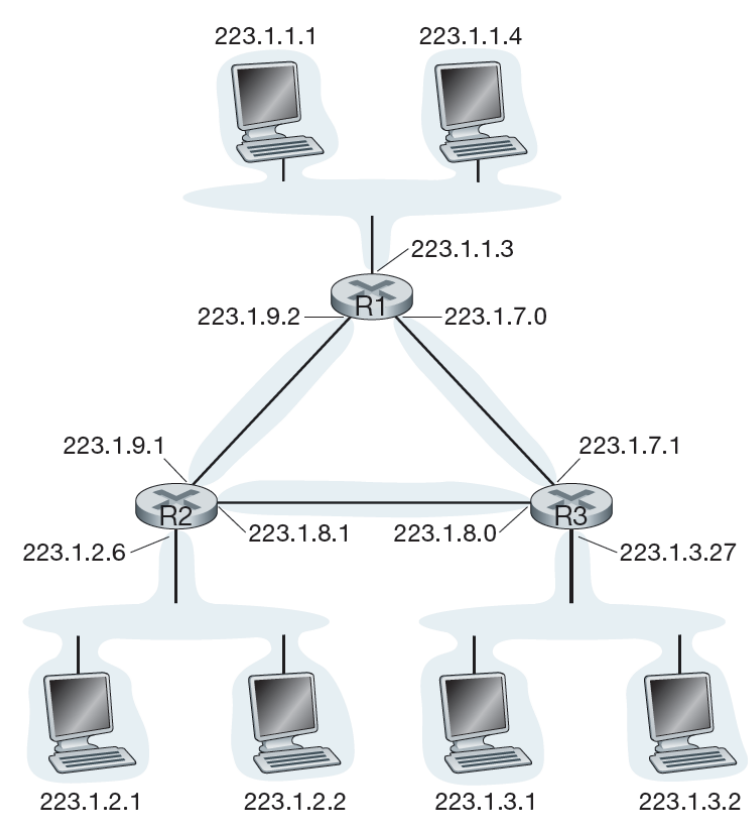

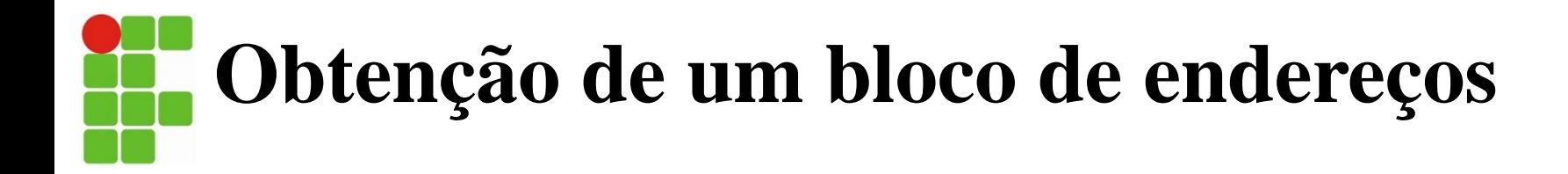

- Para obter um bloco de endereços IP para utilizar dentro da subrede de uma organização, um administrador de rede poderia:
- 1. contatar seu ISP, que forneceria endereços a partir de um bloco maior de endereços que já estão alocados ao ISP.
- 2. O ISP, por sua vez, dividiria seu bloco de endereços em oito blocos de endereços contíguos, do mesmo tamanho, e daria um deles a cada uma de um conjunto de oito organizações suportadas por ele (veja figura a seguir):

# **Obtenção de um bloco de endereços**

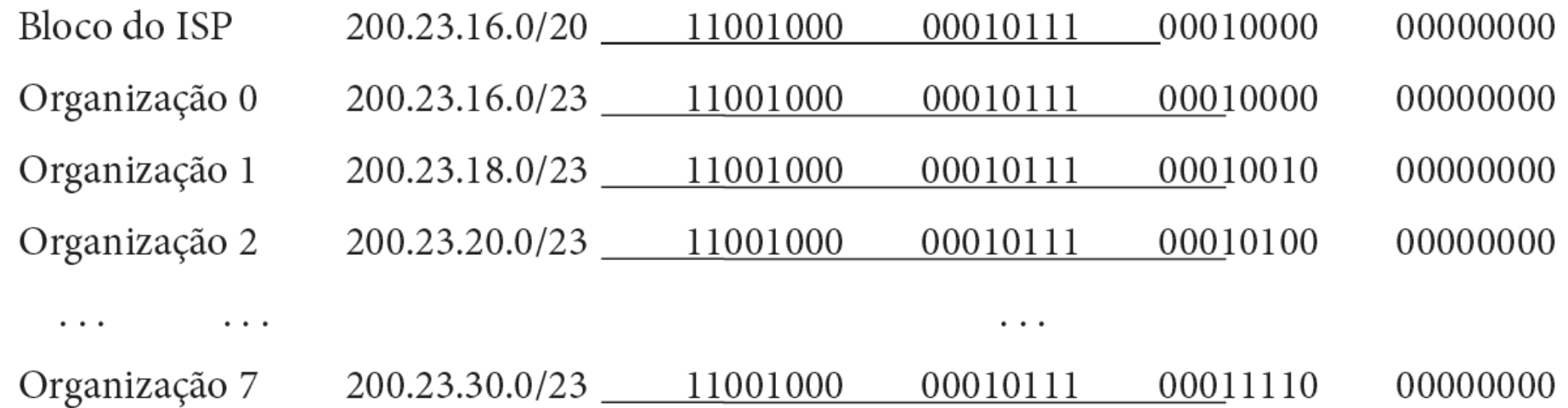

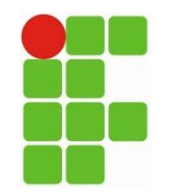

**Notação decimal pontuada e notação binária para um endereço IPv4** 

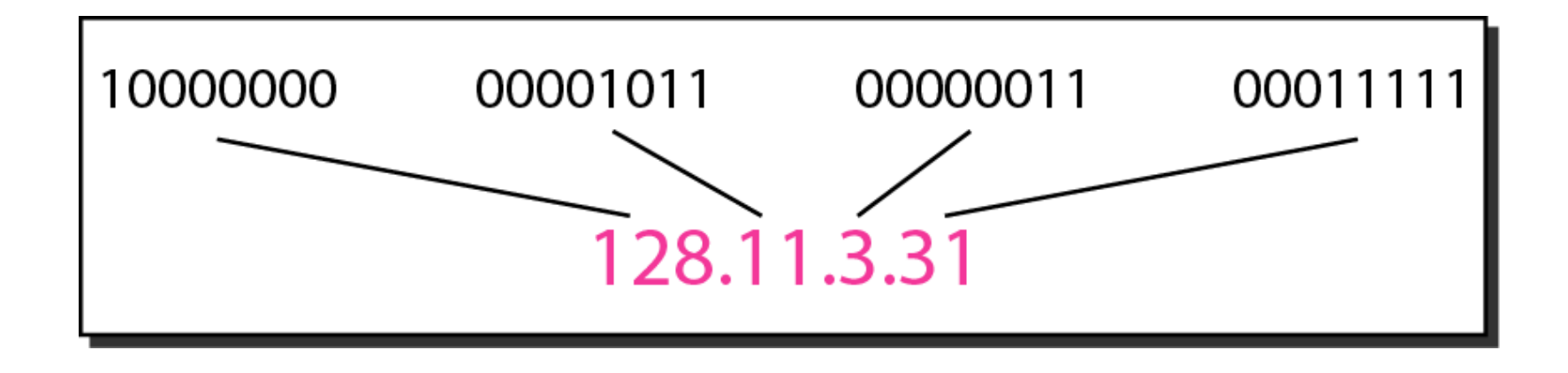

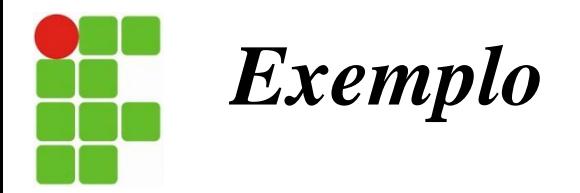

**Alterar o seguinte endereços IPv4 de notação binária para notação decimal com pontos.**

- a. 10000001 00001011 00001011 11101111
- **b.** 11000001 10000011 00011011 11111111

#### **Solução**

**Nós substituímos cada grupo de 8 bits com o seu número decimal equivalente (ver Apêndice B) e adicionar pontos para a separação.**

- a. 129.11.11.239
- b. 193.131.27.255

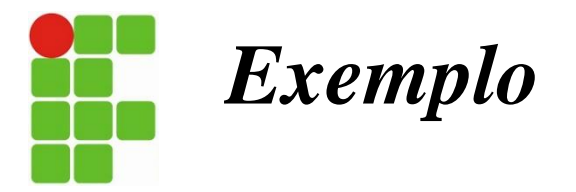

**Alterar o seguinte endereços IPv4 de notação decimal com pontos para a notação binária.**

a. 111.56.45.78 b. 221.34.7.82

#### **Solução**

**Nós substituir cada número decimal com seu equivalente binário (ver Apêndice B).**

- a. 01101111 00111000 00101101 01001110
- **b.** 11011101 00100010 00000111 01010010
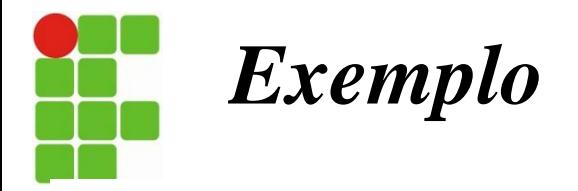

**Encontrar o erro, se houver, nos seguintes endereços IPv4.**

- a. 111.56.045.78
- b.  $221.34.7.8.20$
- c.  $75.45.301.14$
- d.  $11100010.23.14.67$

### **Solução**

- **a. Não deve haver nenhuma zero à esquerda (045).**
- **b. Não pode haver mais de quatro números.**
- **c. Cada número deve ser menor ou igual a 255.**

**d. Uma mistura de notação binária e notação decimal com pontos não é permitido.**

### **Encontrando as classes nas notações binária e decimal pontuada**

### **Endereçamento com Classe**

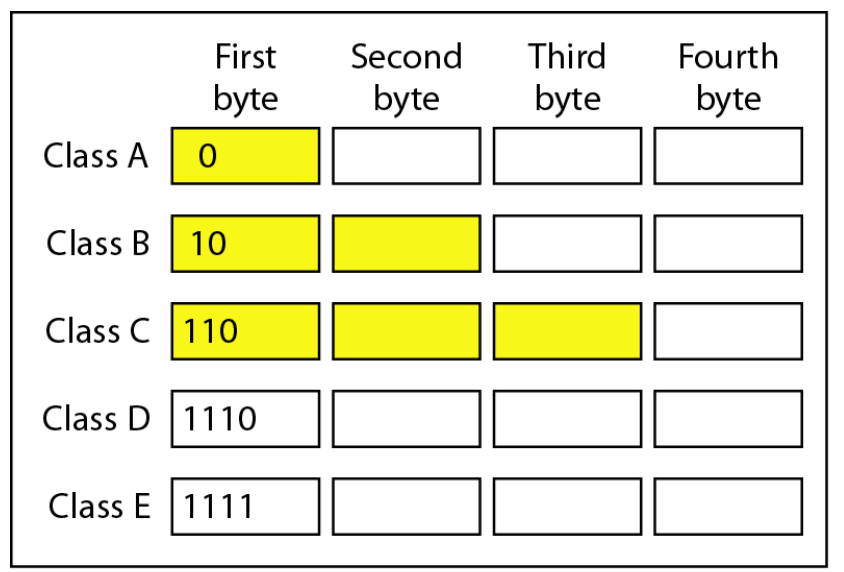

a. Binary notation

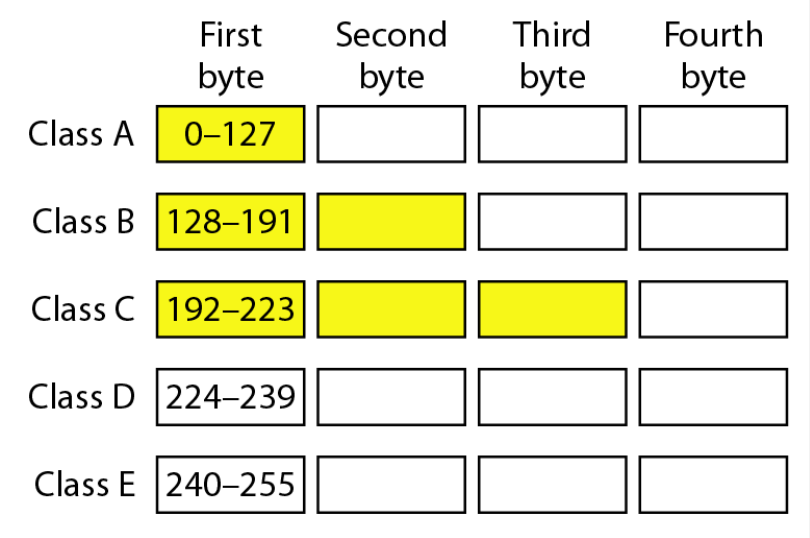

b. Dotted-decimal notation

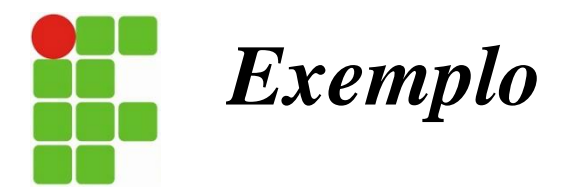

**Encontrar a classe de cada endereço.**

### *a.* **110**00001 10000011 00011011 11111111

- *b.* **14**.23.120.8
- *c.* **252**.5.15.111

### **Solução**

**a. Os 2 primeiros bits são 1, o terceiro bit é 0. Este é um endereço classe C. b. O primeiro byte é 14, é a classe A.**

**c. O primeiro byte é 252; a classe é E.**

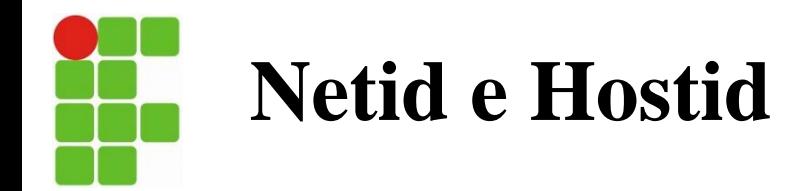

- No endereçamento com classes, um endereço IP na classe A, B ou C é dividido em netid e hostid.
- Essas parte são de comprimentos variáveis, dependendo da classe do endereço.
- Na classe A, um byte define o netid e três bytes definem o hostid.
- Na classe B, dois bytes definem o netid e dois bytes definem o hostid.
- Na classe C, três bytes definem o netid e um byte define o hostid.
- CIDR (Classless Interdomain Routing), a notação é usada no endereçamento sem classes, que discutiremos mais tarde.

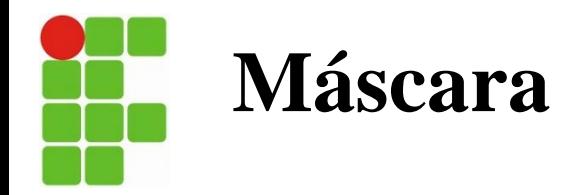

- Embora o comprimento do netid e hostid (em bits) seja predeterminado no endereçamento com classes, também podemos usar uma máscara (chamada de máscara-padrão), um número de 32 bits compostos de 1s contíguos por 0s contíguos.
- As máscaras para as classes A, B e C são mostradas na tabela 1. O conceito não se aplica às classes D e E.

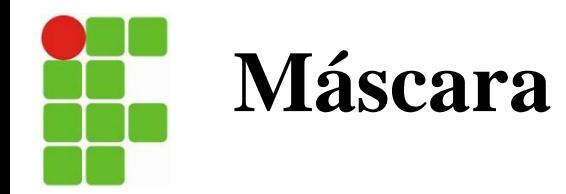

#### **Tabela 1** *Mascara padrão para endereçamento com classes*

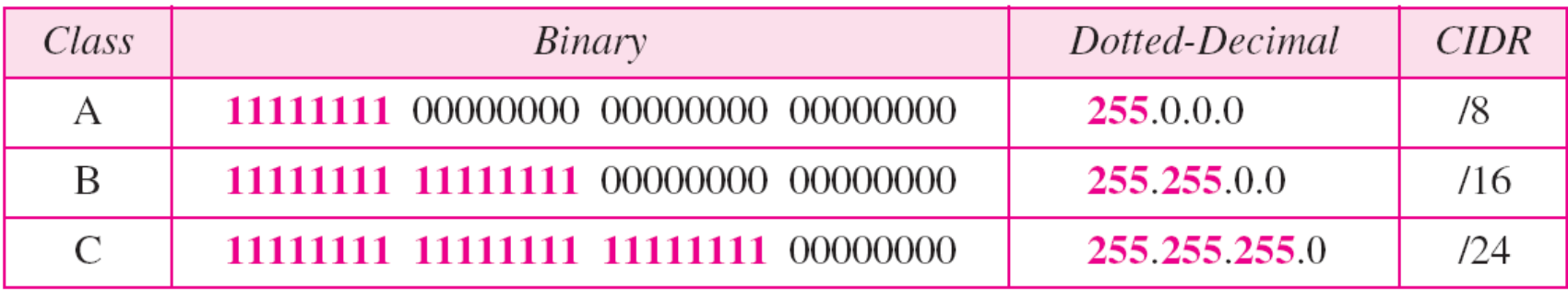

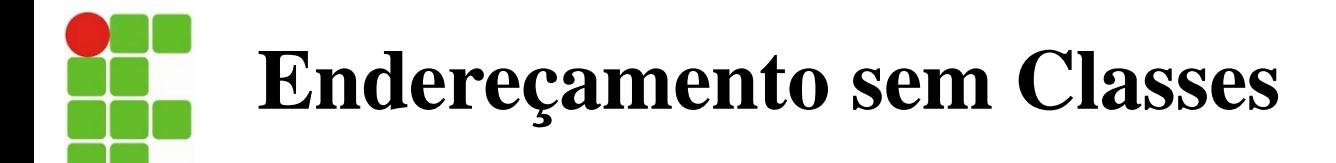

Para suplantar o esgotamento de endereços e oferecer acesso à internet a um número maior de organizações, o endereçamento sem classes foi desenvolvido e implementado. Nesse método, não existe classes, mas os endereços ainda são concebidos em blocos.

#### **Blocos e Endereços:**

No endereçamento sem classes, quando uma entidade, pequena ou grande, precisa ser conectado à internet, lhe é concebido um bloco (intervalo) de endereços.

O tamanho do bloco (o número de endereços) varia de tomando como base a natureza e o tamanho da entidade.

Por exemplo, um eletrodoméstico pode receber apenas dois endereços; uma grande organização, milhares de endereços. Um ISP pode receber milhares ou centenas de milhares de endereços com base no número de clientes que pretende atender.

# **Classless Inter-Domain Routing (CIDR).**

A idéia básica por trás do **CIDR**, é alocar os endereços IP restantes em blocos de tamanho variável, **sem levar em consideração as classes**. Se um site precisar, digamos, de 2000 endereços, ele receberá um bloco de 2048 endereços. Como o endereçamento de sub-rede, o CIDR usa máscara de endereços de 32 bits para especificar o limite entre o que representa rede e o que representa hosts. Por exemplo voltando a organização que recebeu 2048 endereços, isto é possível começando com o endereço 128.211.168.0:

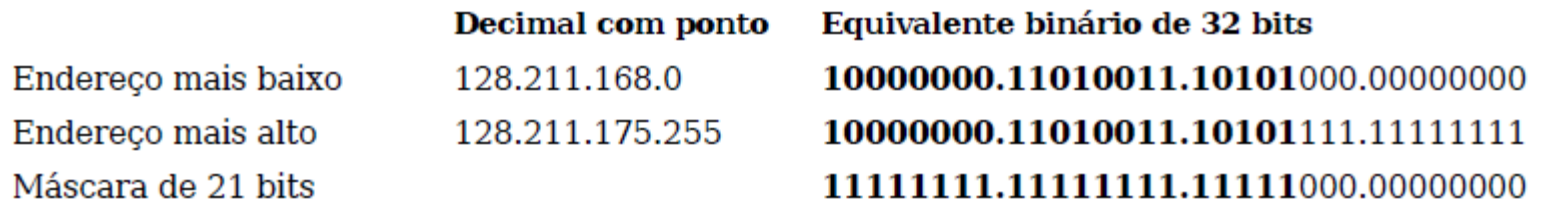

Como a identificação de um bloco CIDR exige um endereço e uma máscara, criou-se uma notação abreviada para expressar os dois itens. Denominada **notação CIDR**, mas conhecida informalmente como notação slash, a abreviação **representa o tamanho da máscara em decimal** e sua uma barra para separá-la do endereço. Assim, na notação CIDR, o bloco de endereço é expresso como:

## **Classless Inter-Domain Routing (CIDR).**

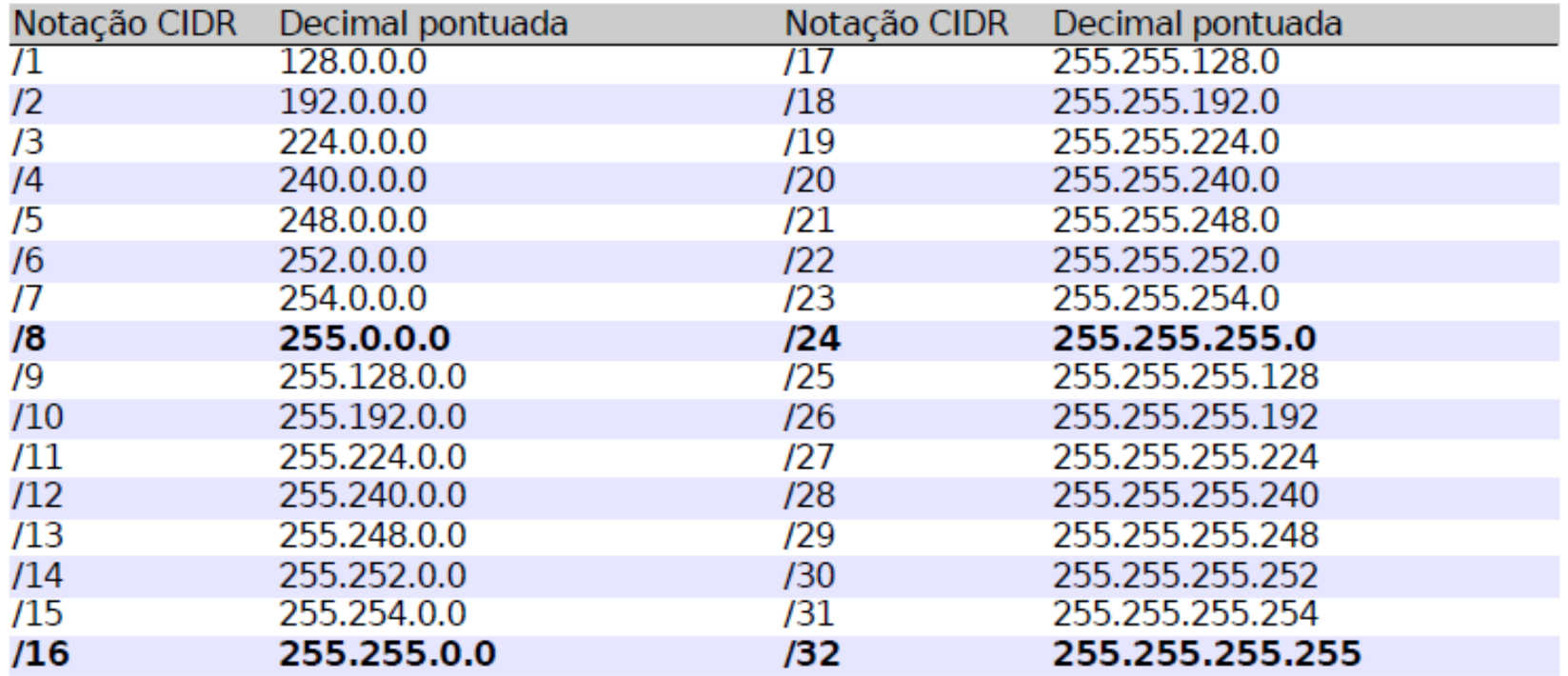

O endereçamento **classless**, que agora **é usado por toda a Internet**, trata os endereços IP como inteiros quaisquer, e permite que um administrador de rede particione endereços em blocos contíguos, nos quais o número de endereços em um bloco é uma potência de dois.

## Definindo sub-redes "de cabeça"

#### • **Conversão Binário para decimal (Método 1)**

- Podemos simplesmente representar o número binário 1100 0111 da seguinte forma: Cálculo das potências: **1 x 2<sup>7</sup>+ 1 x 2<sup>6</sup> + 0 x 2<sup>5</sup> + 0 x 2<sup>4</sup> + 0 x 2<sup>3</sup> + 1 x 2<sup>2</sup> + 1 x 2<sup>1</sup> + 1 x 2<sup>0</sup>** Soma dos resultados: **128 + 64 + 0 + 0 + 0 + 4 + 2 + 1 = 199**
- Note que realizamos o calculo das potências e no final somamos os resultados onde obtivemos o valor 199. Suponhamos então que seja dado o seguinte endereço IP em modo binário e vamos convertê-lo para decimal.
- **1100 0111 0000 0001 0000 0001 0110 0100**
- 1100 0111 -> 1 x 2<sup>7</sup> + 1 x 2<sup>6</sup> + 0 x 2<sup>5</sup> + 0 x 2<sup>4</sup> + 0 x 2<sup>3</sup> + 1 x 2<sup>2</sup> + 1 x 2<sup>1</sup> + 1 x 2<sup>0</sup> = 199 **0000 0001 -> 0 x 2<sup>7</sup> + 0 x 2<sup>6</sup> + 0 x 2<sup>5</sup> + 0 x 2<sup>4</sup> + 0 x 2<sup>3</sup> + 0 x 2<sup>2</sup> + 0 x 2<sup>1</sup> + 1 x 2<sup>0</sup> = 1 0000 0001 –> 0 x 2<sup>7</sup>+ 0 x 2<sup>6</sup> + 0 x 2<sup>5</sup> + 0 x 2<sup>4</sup> + 0 x 2<sup>3</sup> + 0 x 2<sup>2</sup> + 0 x 2<sup>1</sup> + 1 x 2<sup>0</sup>= 1** 0110 0100 -> 0 x 2<sup>7</sup> + 1 x 2<sup>6</sup> + 1 x 2<sup>5</sup> + 0 x 2<sup>4</sup> + 0 x 2<sup>3</sup> + 1 x 2<sup>2</sup> + 0 x 2<sup>1</sup> + 0 x 2<sup>0</sup> = 100
- Do cálculo acima tiramos o seguinte endereço IP: **199.1.1.100**

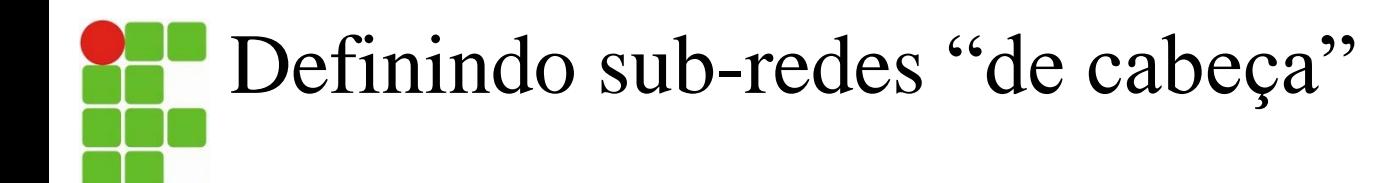

### **Conversão Binário para decimal (Método 2)**

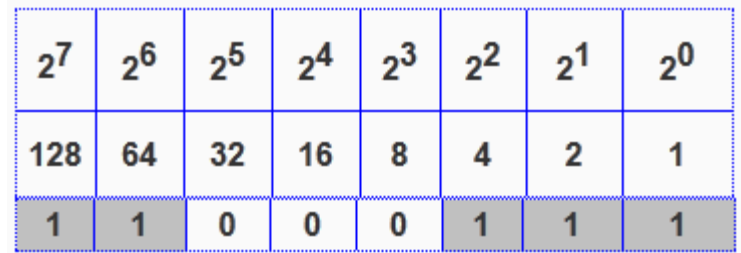

- Utilizando a tabela acima, suponhamos que você tenha recebido o número binário **1100 0111** e precisa converte-lo para decimal.
- Vamos fazer o cálculo para obtenção do valor do primeiro octecto: 128 + 64 + 4 + 2 + 1 = **199**

Note que com a utilização da tabela acima, apenas distribuímos cada bit de cada octeto, e somamos os resultados das potências apresentado na segunda linha. O segredo desta tabela é apenas realizar a soma dos bits positivos ou seja **"1″** e desconsidere os bits **"0″**.

Fazendo isso para os quatro octetos binários obteremos o mesmo resultado apresentado no método 1. **199.1.1.100.**

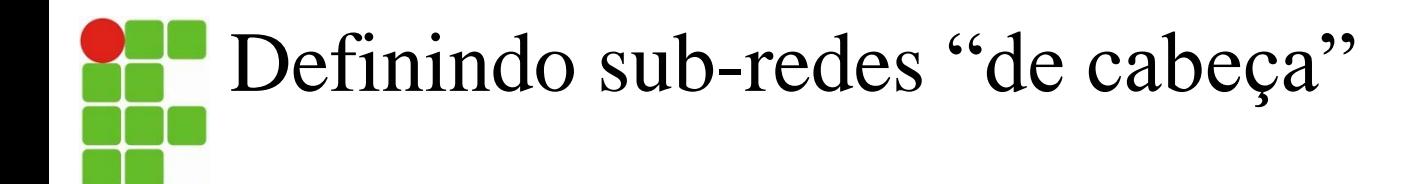

Dados os endereços e máscara de rede a seguir, determine a que sub-rede ele pertence, qual o intervalo válido de hosts e qual o endereço de broadcast?

192.168.1.0 = Endereço de Rede 255.255.255.224 = Máscara de Rede **11111111.11111111.11111111.11100000**

Como utilizamos /27 bits para rede e 5 bits para hosts, temos **2 5 = 32 (cada sub rede)**

Ou então:

Solução:

256-224=32

Qual endereço de broadcasts e rede para cada sub-rede?

Qual quantidade de hosts de cada sub-rede?

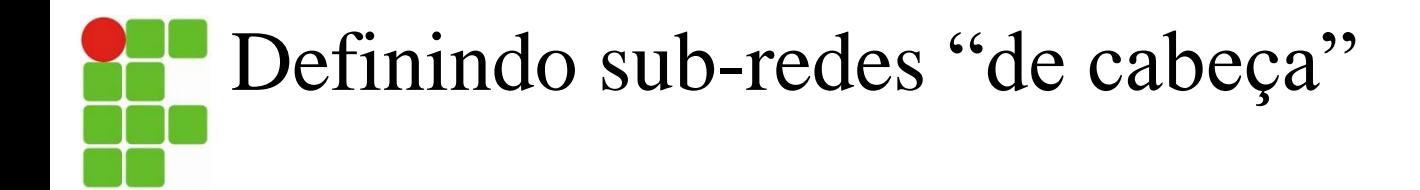

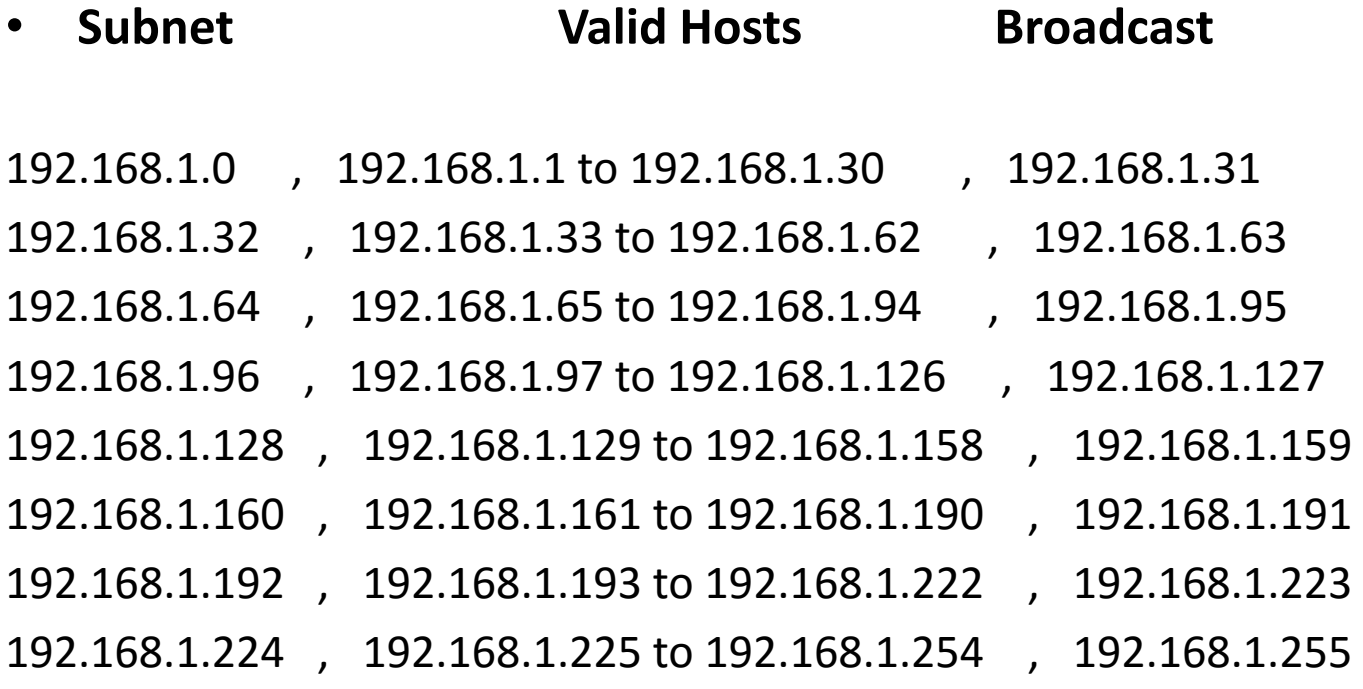

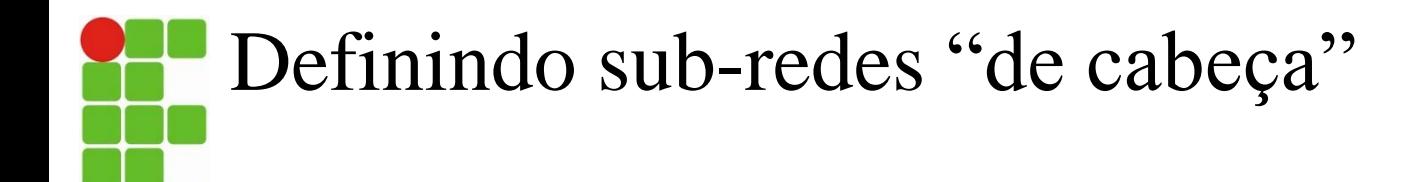

Dados o endereço e mascara , determine quantos hosts essa rede pode ter e quantas sub-redes, qual o intervalo válido de hosts e qual o endereço de broadcast? 10.0.0.0/22

Solução: ????

255.255.252.0 = Máscara de Rede  $/22 = CIRD$ **11111111.11111111.11111100.00000000** 

**10.0.0.0 (Rede) 10.0.0.1-255 10.0.1.1-255 10.0.2.1-255 10.0.3.1-254 10.0.3.255 (Brodcast)**

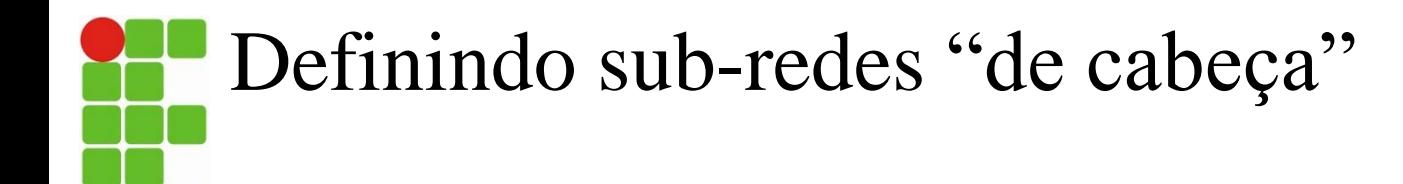

Dado o endereço, qual mascara podemos utilizar para subdividir essa rede em duas, qual o intervalo válido de hosts e qual o endereço de broadcast?

192.168.0.1/25 = Endereço de Rede

Solução: ????

255.255.255.128 = Máscara de Rede

 $/25 = CIRD$ 

**11111111.11111111.11111111.10000000** 

**REDE 1 – 192.168.0.0 até 127 – 2 = 125**

**REDE 2 – 192.168.1.128 até 255 – 2 = 125**

O intervalo válido de hosts para rede 1, então seria 192.168.1.1 a 192.168.1.126 e para rede 192.168.1.129 a 192.168.1.254.

# Definindo sub-redes "de cabeça"

Operação AND para determinar o endereço de rede.

 $1$  AND  $1 = 1$ 

 $0$  AND  $1 = 0$ 

 $0$  AND  $0 = 0$ 

 $0$  AND  $0 = 0$ 

Exemplo: Usando a operação AND para determinar o endereço de rede (em formatos binário e decimal)

Resolva o Exercício : Convertendo IPv4 Endereços para Binário.pdf

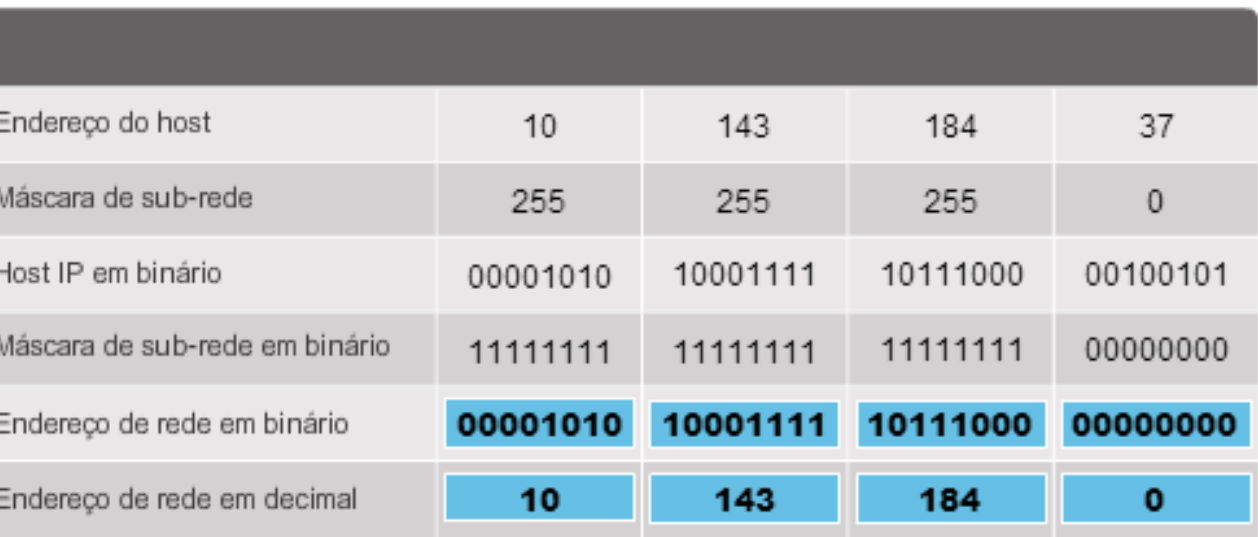

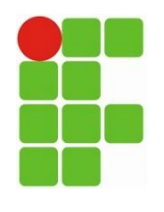

**Obtenção de um endereço de hospedeiro: o Protocolo de Configuração Dinâmica de Hospedeiros (DHCP)**

- O DHCP permite que um hospedeiro obtenha (seja alocado a) um endereço IP de maneira automática.
- O DHCP é em geral denominado um **protocolo** *plug and play*.
- O protocolo DHCP é um processo de quatro etapas:
- 1. Descoberta do servidor DHCP.
- 2. Oferta(s) dos servidores DHCP.
- 3. Solicitação DHCP.
- 4. DHCP ACK.

## **Obtenção de um endereço de hospedeiro: o Protocolo de Configuração Dinâmica de Hospedeiros (DHCP)**

• Cenário cliente-servidor DHCP

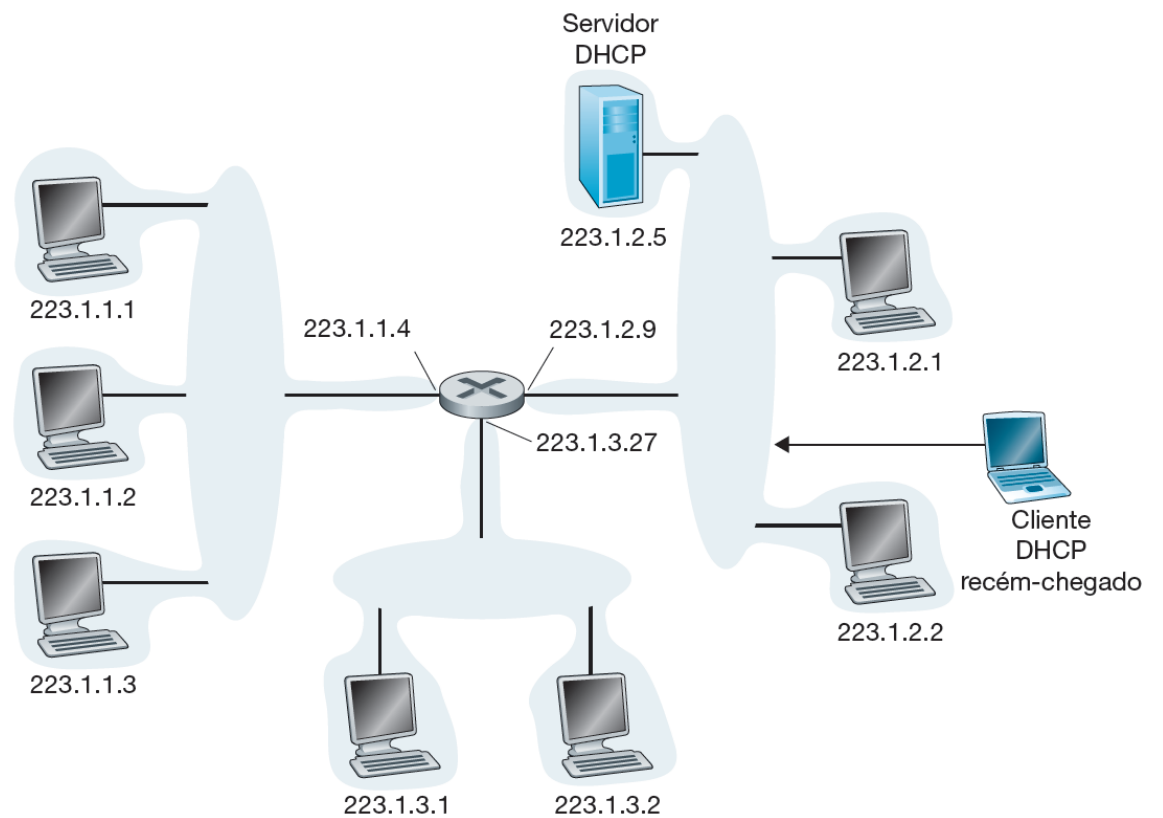

## **Obtenção de um endereço de hospedeiro: o Protocolo de Configuração Dinâmica de Hospedeiros (DHCP)**

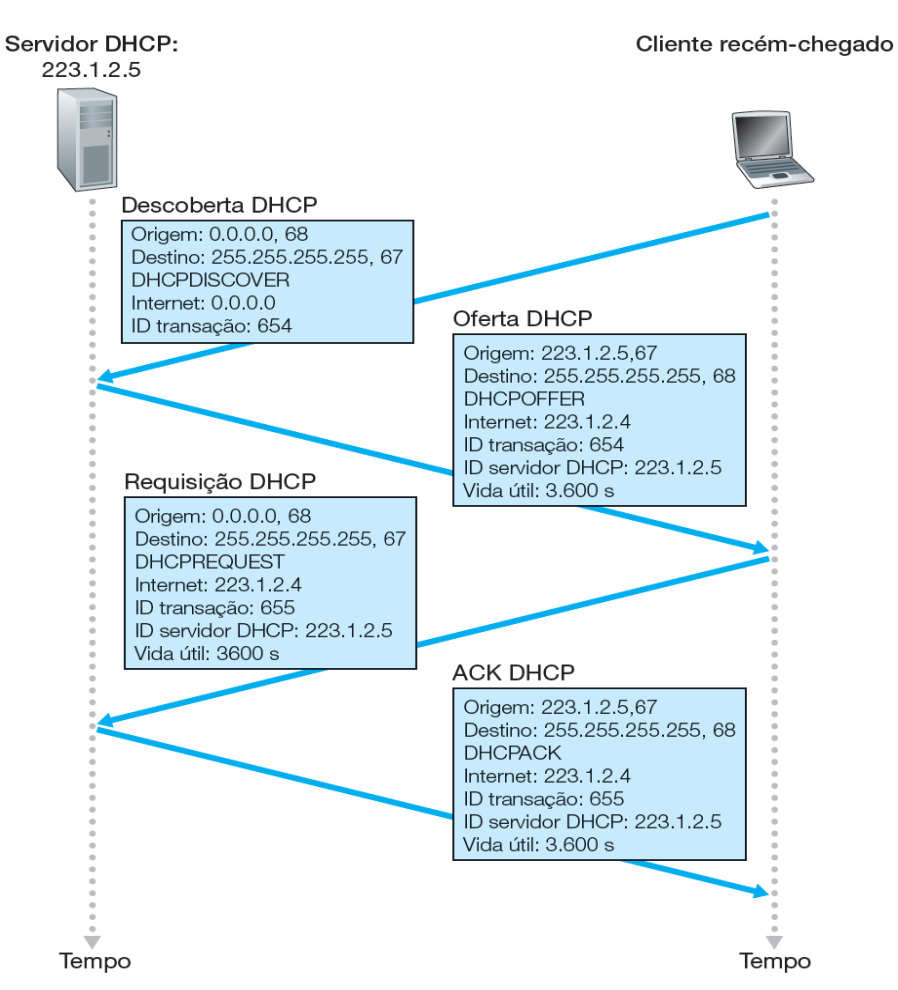

Interação cliente-servidor DHCP

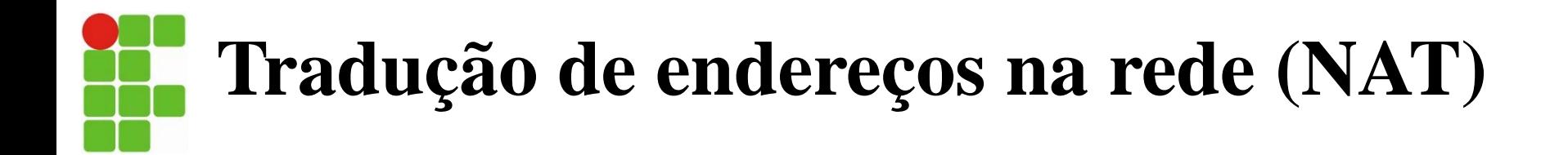

Tradução de endereços de rede  $(S = O$ rigem,  $D = Destino$ )

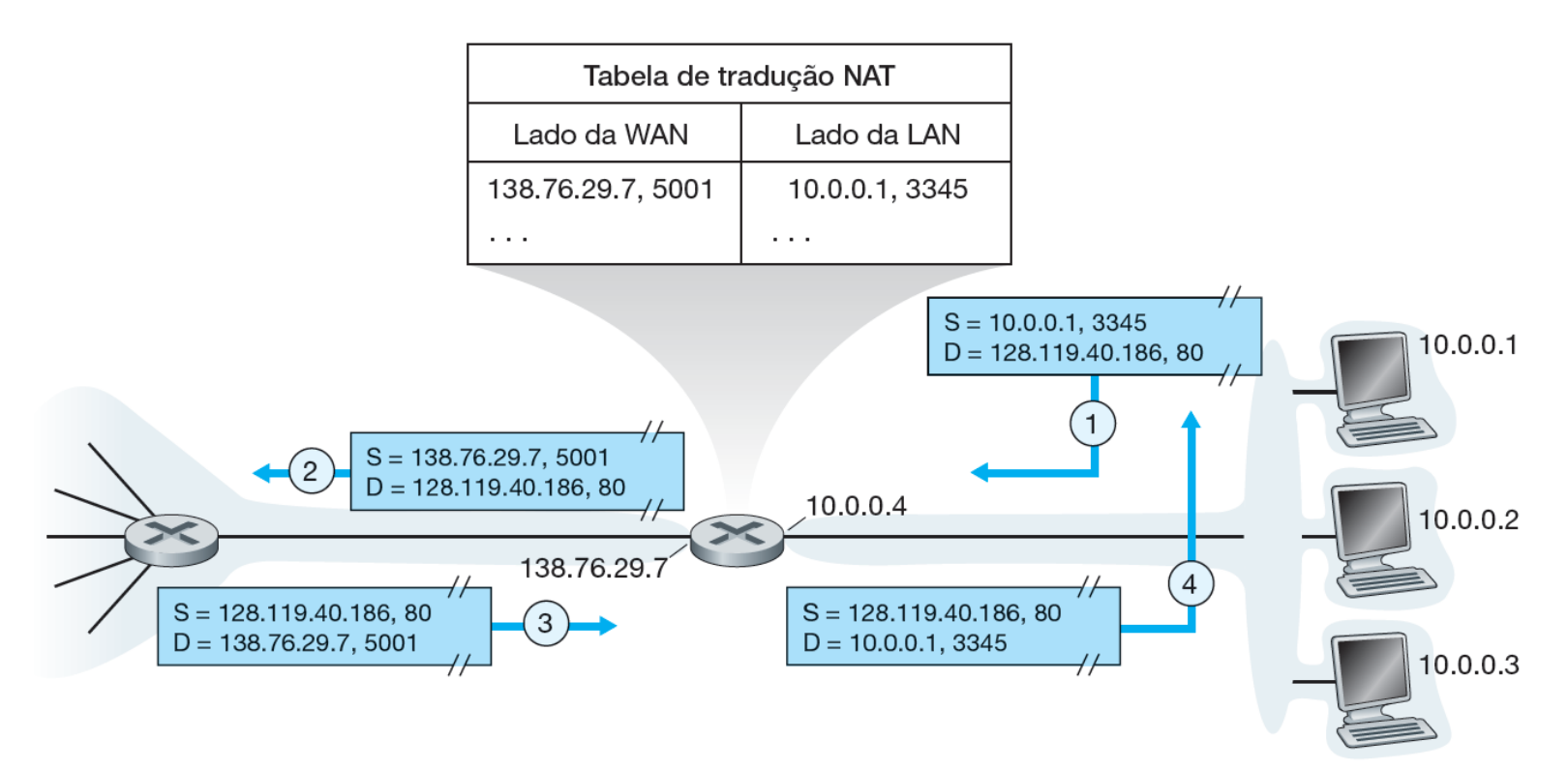

# **Protocolo de Mensagens de Controle da Internet (ICMP)**

- O ICMP é usado por hospedeiros e roteadores para comunicar informações de camada de rede entre si.
- A utilização mais comum do ICMP é para comunicação de erros.
- Mensagens ICMP têm um campo de tipo e um campo de código.
- O conhecido programa ping envia uma mensagem ICMP do tipo 8 código 0 para o hospedeiro especificado.
- Alguns tipos de mensagens ICMP selecionadas são mostrados a seguir.

# **Protocolo de Mensagens de Controle da Internet (ICMP)**

### • Tipos de mensagens ICMP

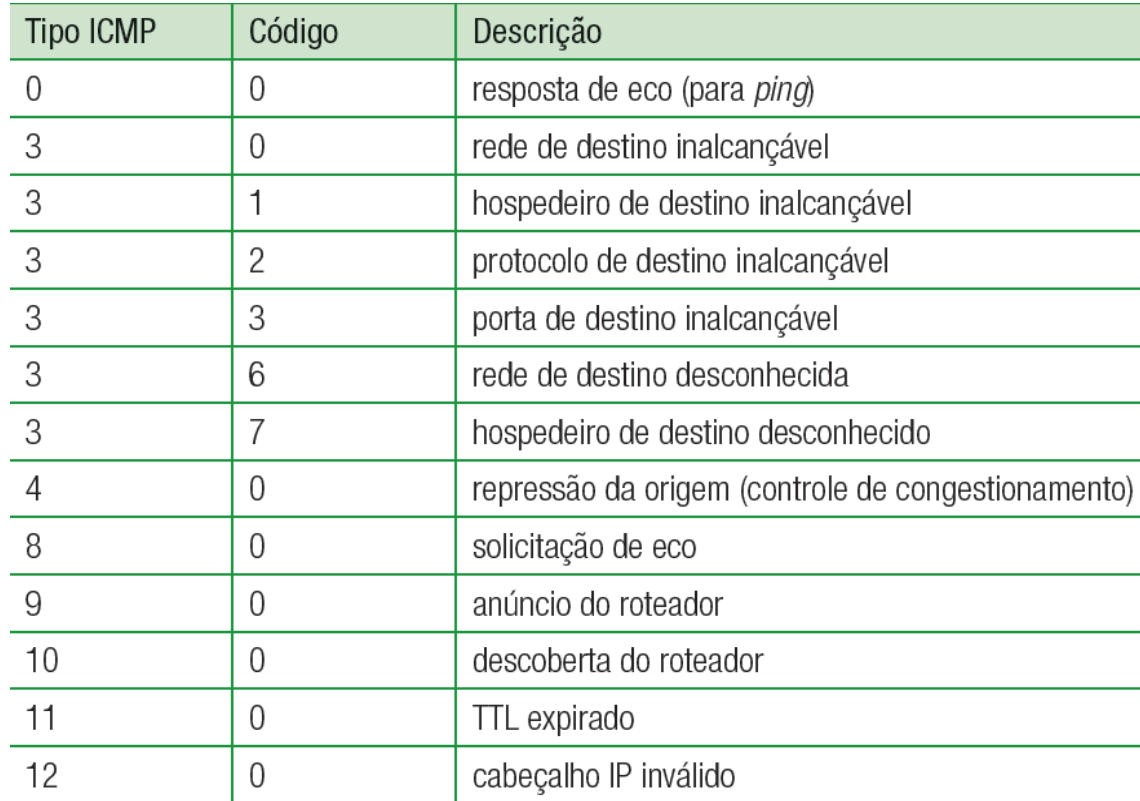

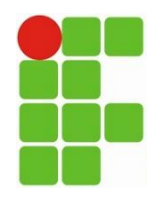

# **Protocolo: IPv6**

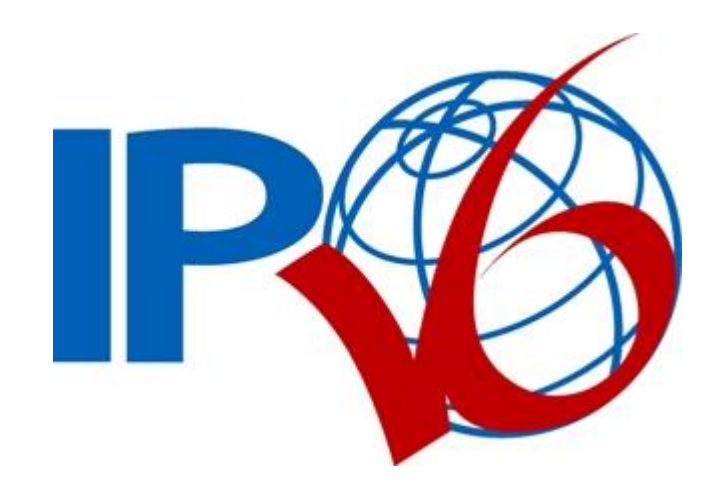

# **Por que utilizar IPv6 hoje?**

A Internet continua crescendo no Mundo

- 1.966.514.816 usuários de Internet;
- 28,7% da população;
- Crescimento de 444,8% nos últimos 10 anos.
- Em 2014, soma de celulares, smartphones, netbooks e modens 3G deve chegar a 2,25 bilhões de aparelhos.

No Brasil

- 27% de domicílios com acesso à Internet;
- □ 3,5 milhões de conexões em banda larga móvel;
- 11 milhões de conexões em banda larga fixa.

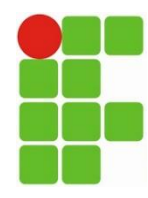

# **Cabeçalho IPv6**

# **Cabeçalho Ipv4**

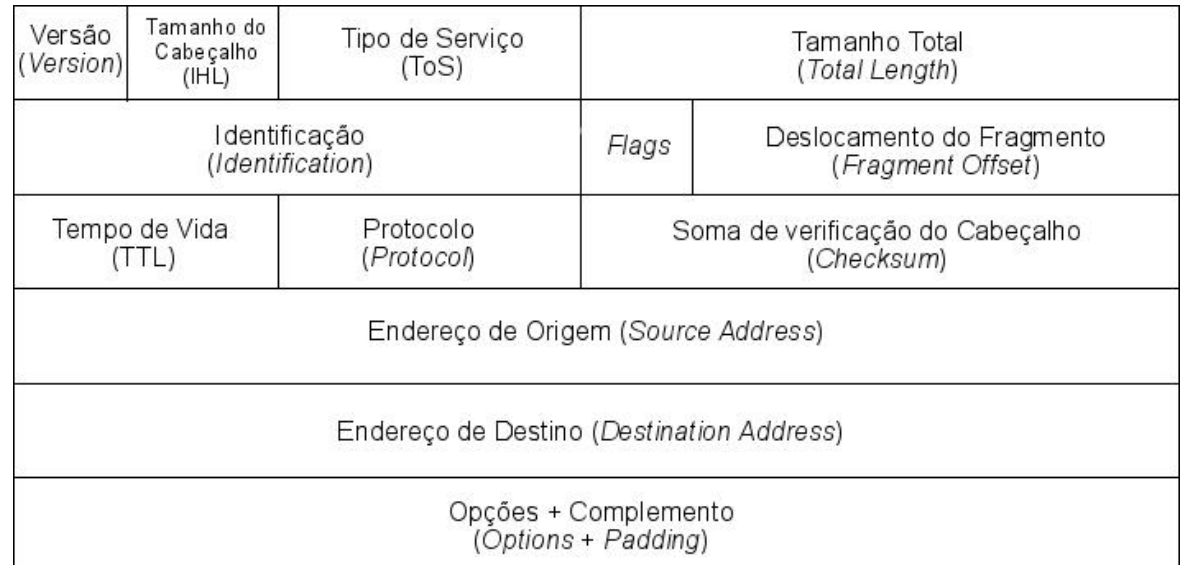

O cabeçalho IPv4 é composto por 12 campos fixos, podendo conter ou não opções, fazendo com que seu tamanho possa variar entre 20 e 60 Bytes.

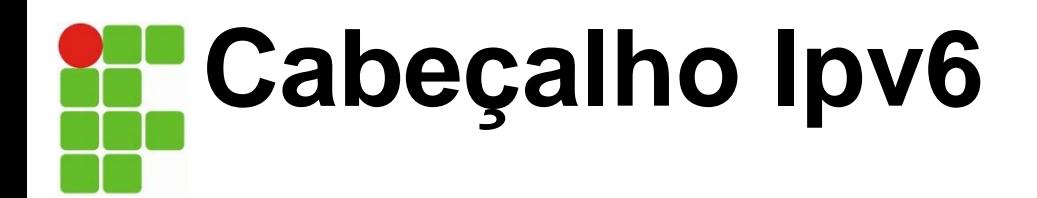

#### **Mais simples**

40 Bytes (tamanho fixo).

Apenas duas vezes maior que o da versão anterior.

#### **Mais flexível**

Extensão por meio de cabeçalhos adicionais.

#### **Mais eficiente**

Minimiza o *overhead* nos cabeçalhos.

Reduz o custo do processamento dos pacotes.

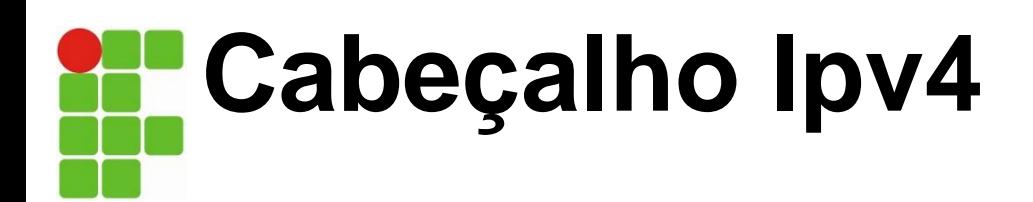

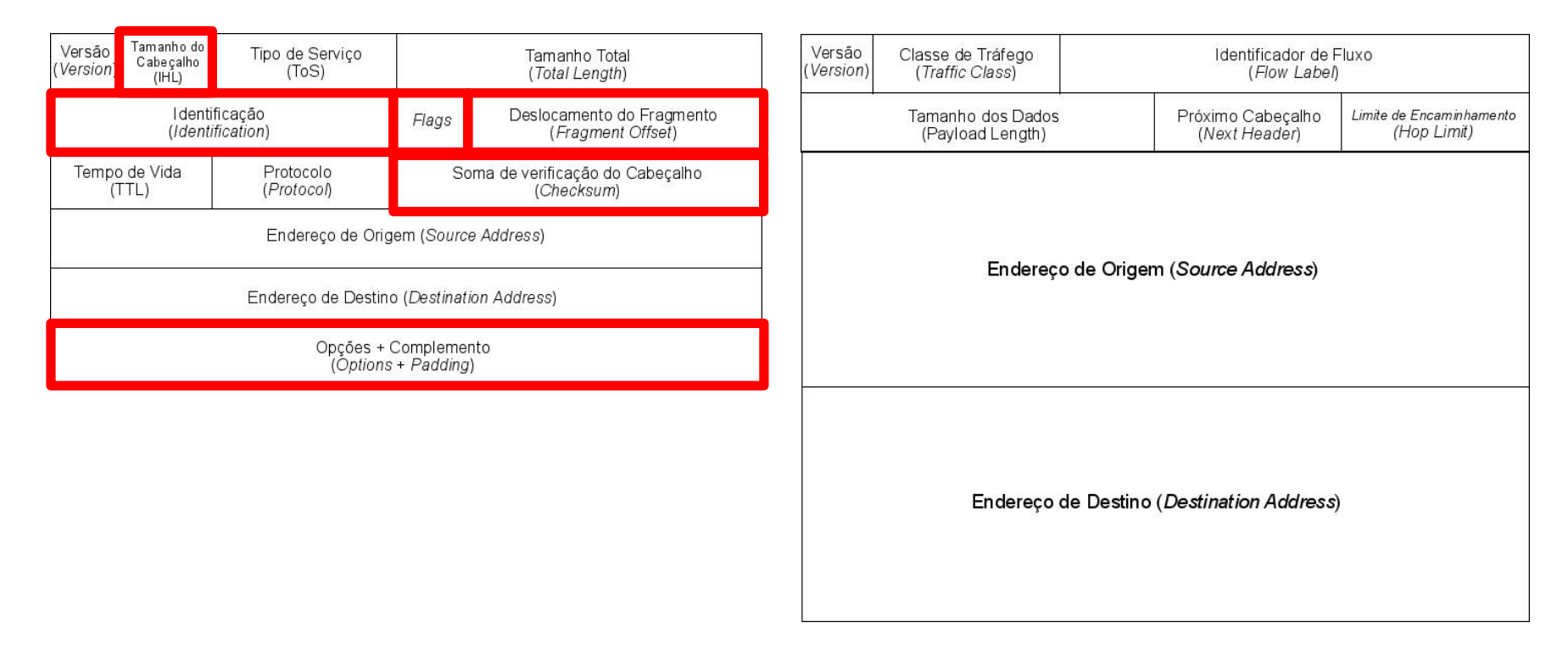

• Seis campos do cabeçalho IPv4 foram removidos.

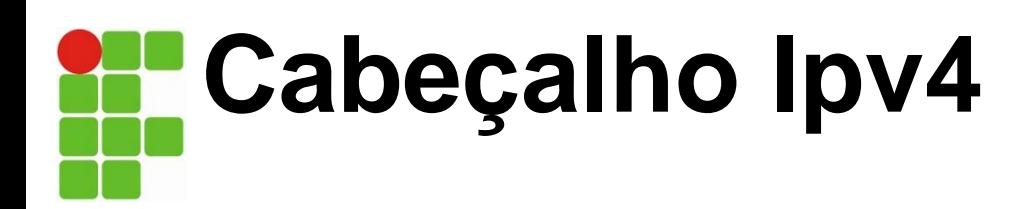

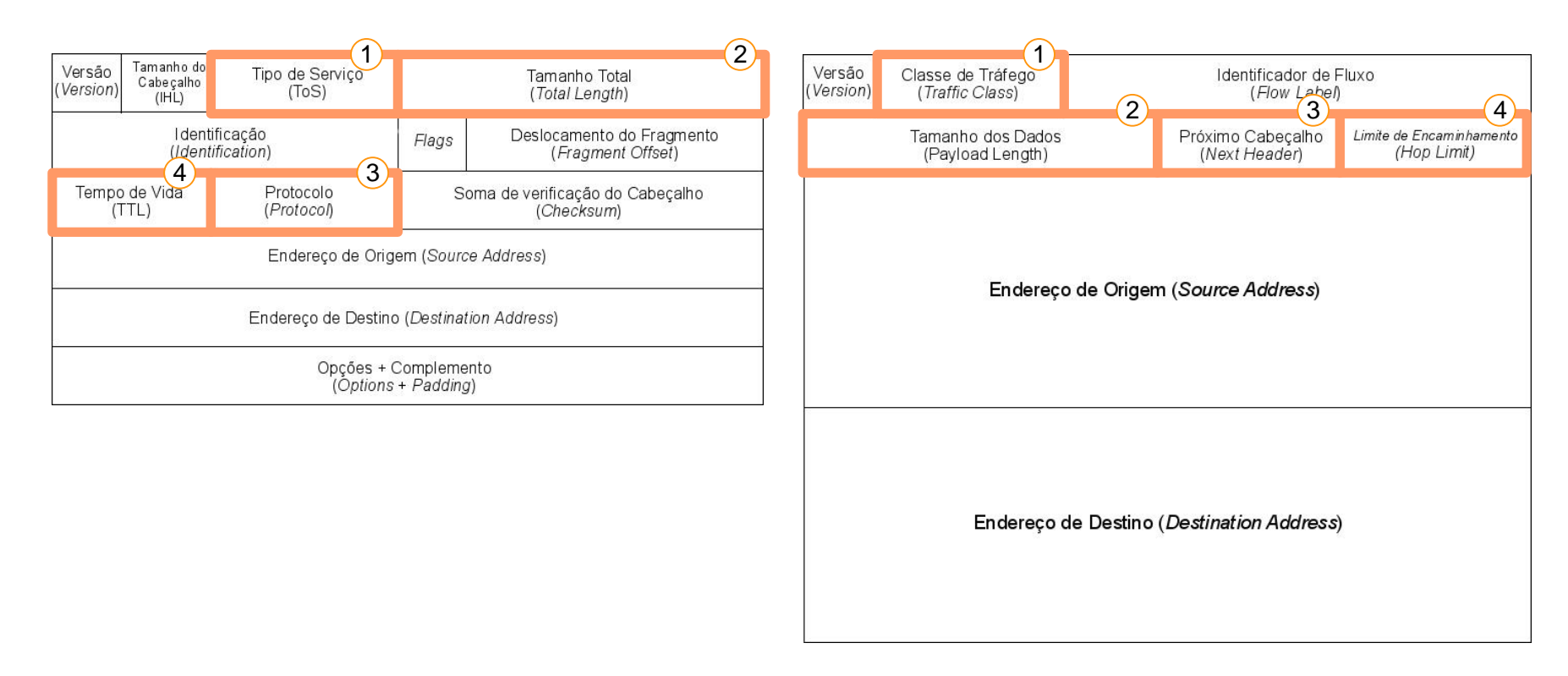

- Seis campos do cabeçalho IPv4 foram removidos.
- Quatro campos tiveram seus nomes alterados e seus posicionamentos modificados.

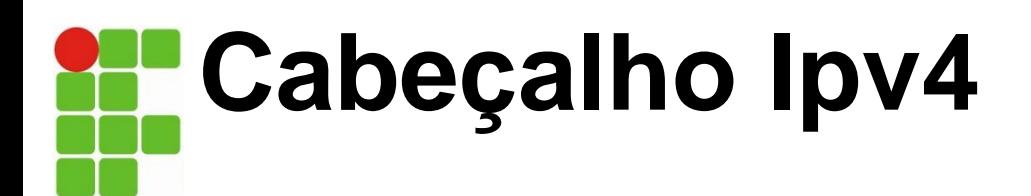

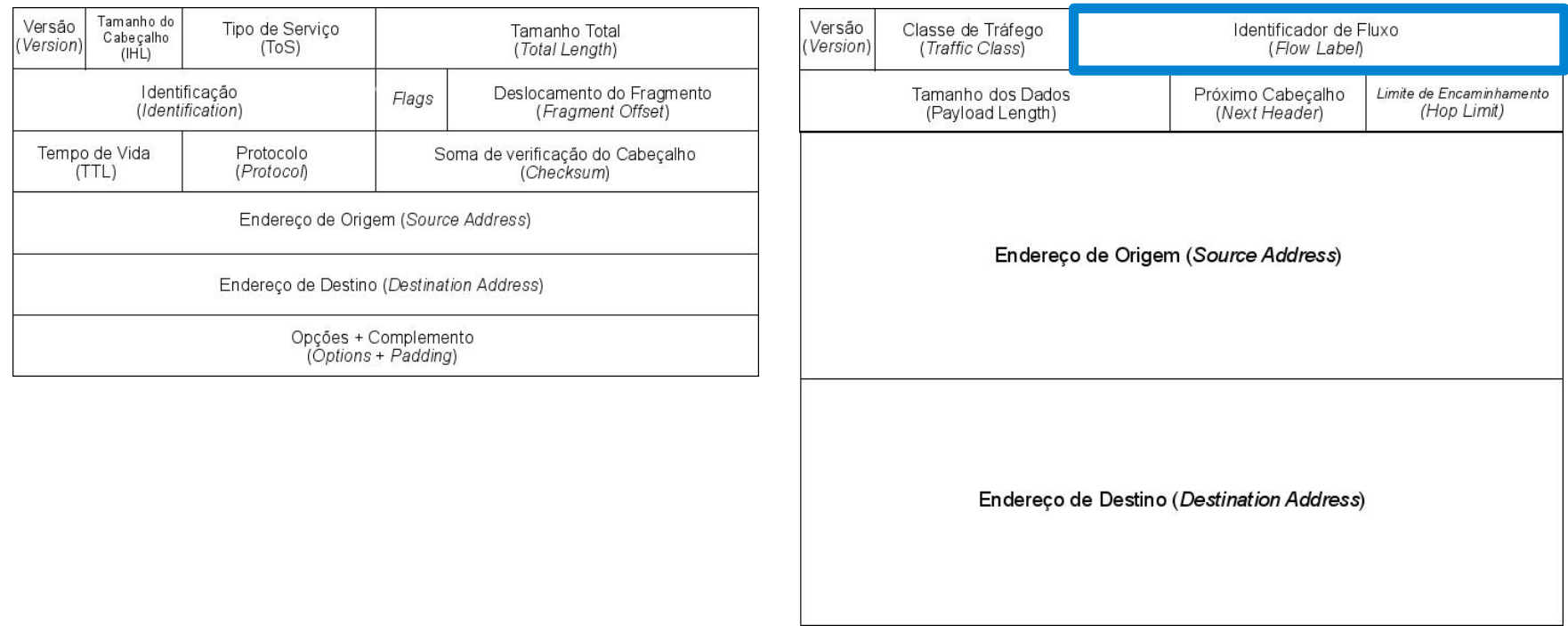

- . Seis campos do cabeçalho IPv4 foram removidos.
- . Quatro campos tiveram seus nomes alterados e seus posicionamentos modificados.
- . O campo Identificador de Fluxo foi acrescentado.

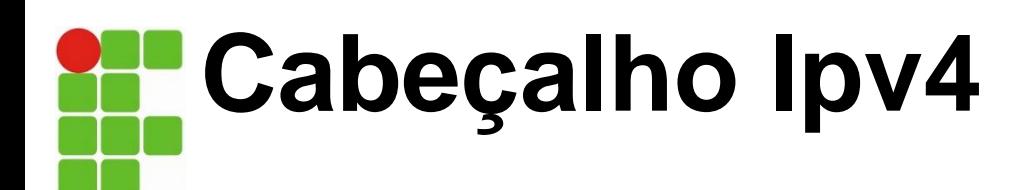

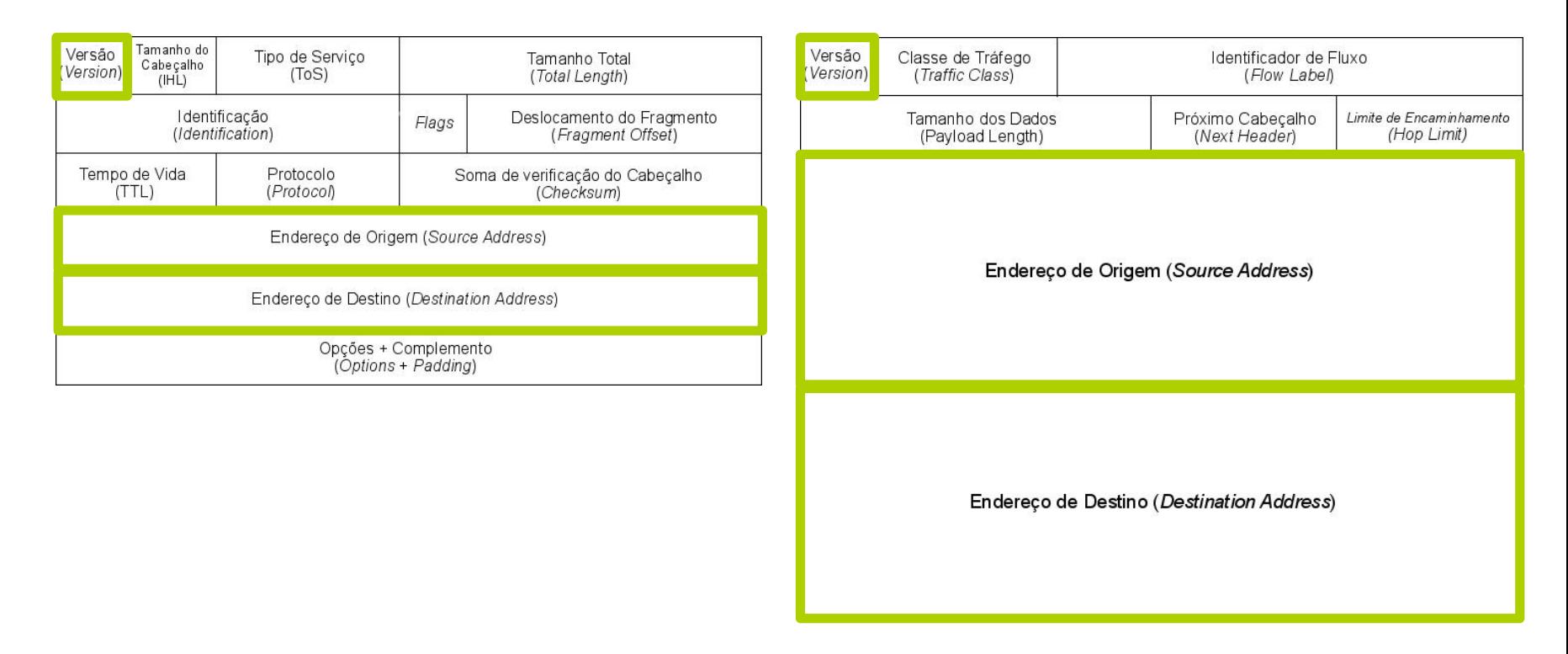

- Seis campos do cabeçalho IPv4 foram removidos.
- Quatro campos tiveram seus nomes alterados e seus posicionamentos modificados.
- O campo Identificador de Fluxo foi acrescentado.
- . Três campos foram mantidos.

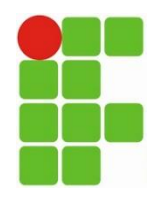

# **Endereçamento IPv6**

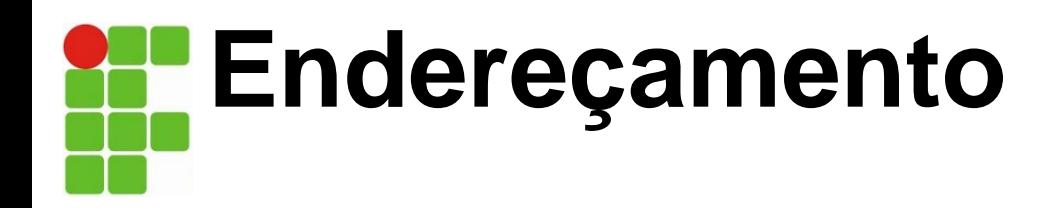

. Um endereço IPv4 é formado por 32 bits.

 $2^{32} = 4.294.967.296$ 

• Um endereço IPv6 é formado por 128 bits.

2 <sup>128</sup> = 340.282.366.920.938.463.463.374.607.431.768.211.456

 $\sim$  56 octilhões (5,6x10<sup>28</sup>) de endereços IP por ser humano.

 $\sim$  79 octilhões (7,9x10<sup>28</sup>) de vezes a quantidade de endereços IPv4.

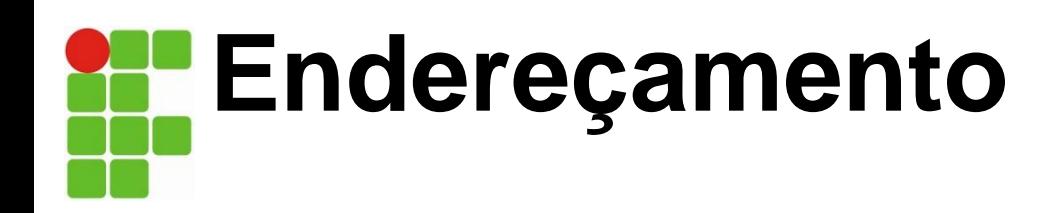

A representação dos endereços IPv6, divide o endereço em oito grupos de 16 bits, separando-os por "**:**", escritos com dígitos hexadecimais.

### **2001:0DB8:AD1F:25E2:CADE:CAFE:F0CA:84C1**

**2 Bytes 2 Bytes 2 Bytes 2 Bytes 2 Bytes 2 Bytes 2 Bytes 2 Bytes**

Na representação de um endereço IPv6 é permitido:

- . Utilizar caracteres maiúsculos ou minúsculos;
- Omitir os zeros à esquerda; e
- Representar os zeros contínuos por **"::".**

Exemplo:

#### **2001:0DB8:0000:0000:130F:0000:0000:140B 2001:db8:0:0:130f::140b**

Formato inválido: **2001:db8::130f::140b** (gera ambiguidade)

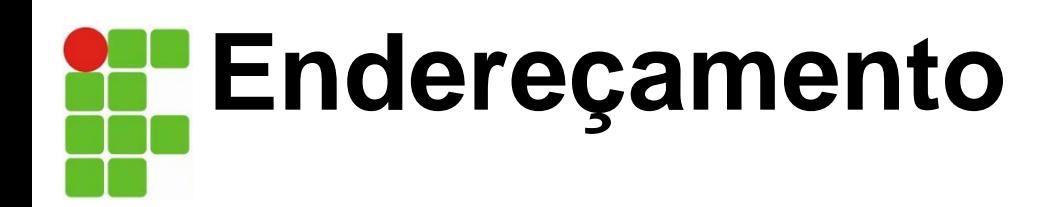

Representação dos Prefixos

Como o CIDR (IPv4) "endereço-IPv6/tamanho do prefixo"

Exemplo:

#### Prefixo **2001:db8:3003:2::/64**

Prefixo global **2001:db8::/32** ID da sub-rede **3003:2**

 $JIRI$ 

http://[**2001:12ff:0:4::22**]/index.html http://[**2001:12ff:0:4::22**]:8080

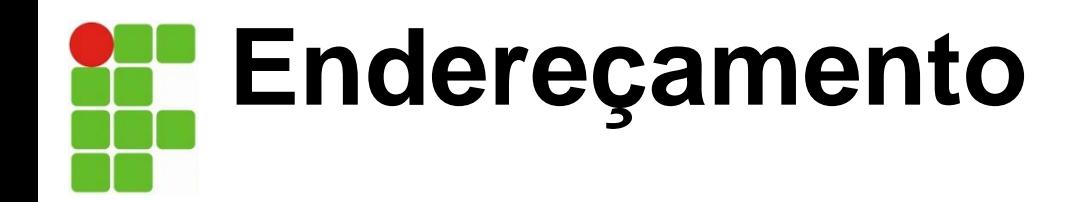

Existem no IPv6 três tipos de endereços definidos:

- *Unicast* → Identificação Individual
- *Anycast →* Identificação Seletiva
- *Multicast →* Identificação em Grupo

Não existe mais *Broadcast*.
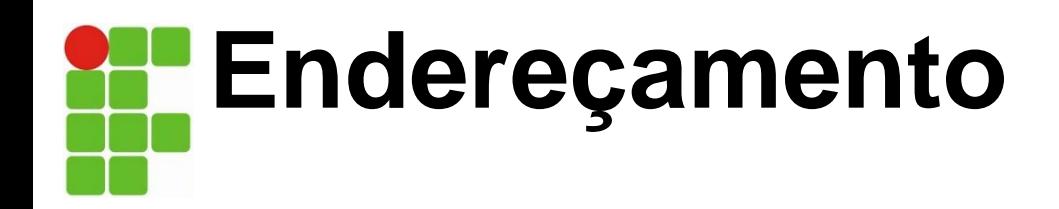

#### *Unicast*

#### ●*Global Unicast*

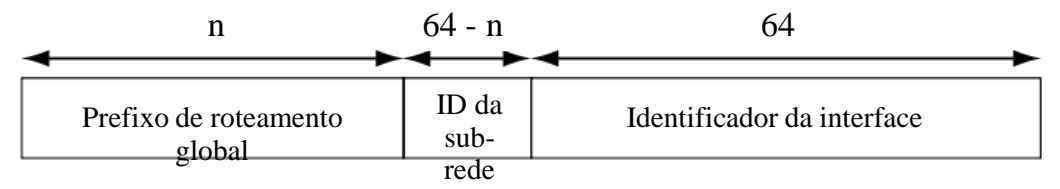

2000::/3

Globalmente roteável (similar aos endereços públicos IPv4);

13% do total de endereços possíveis;

 $\bullet$ 2<sup>(45)</sup> = 35.184.372.088.832 redes /48 distintas.

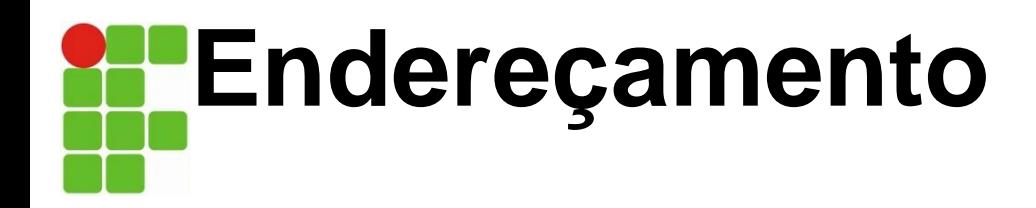

#### *Unicast*

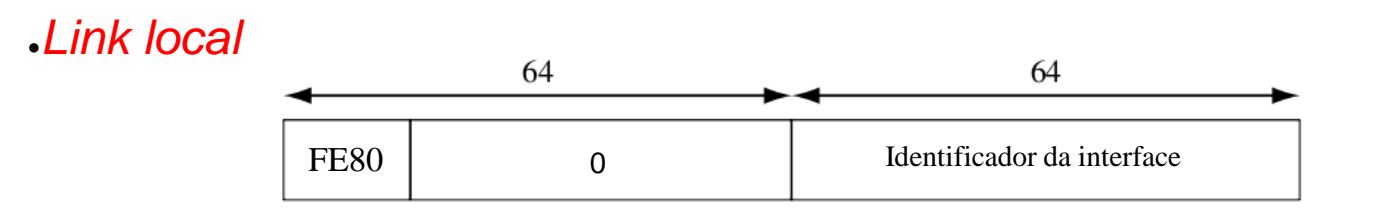

FE80::/64

Deve ser utilizado apenas localmente;

Atribuído automaticamente (autoconfiguração *stateless*);

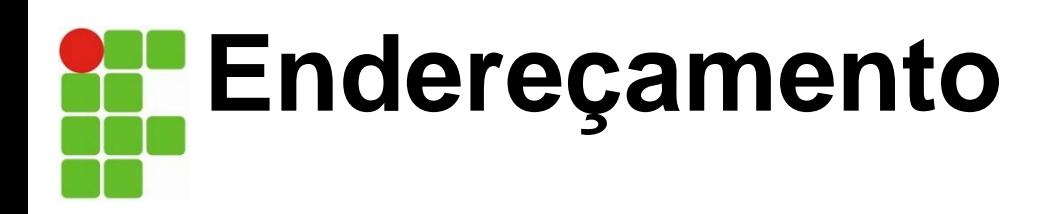

*Unicast*

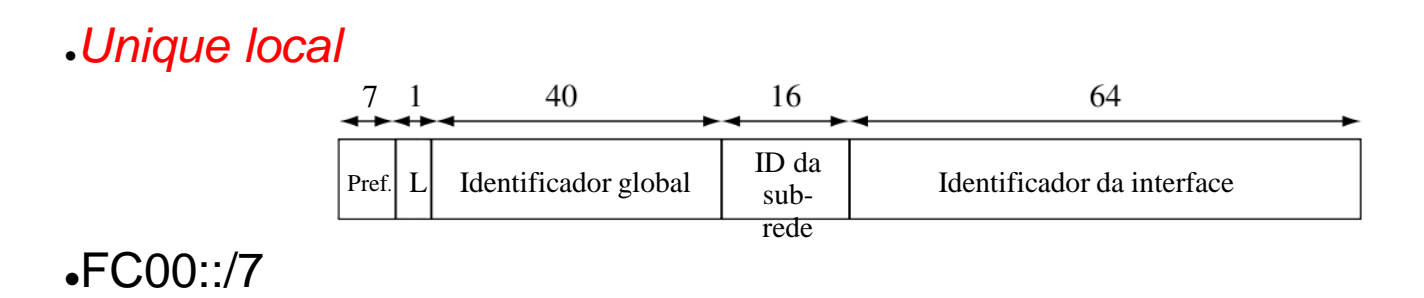

Prefixo globalmente único (com alta probabilidade de ser único); Utilizado apenas na comunicação dentro de um enlace ou entre um conjunto limitado de enlaces;

Não é esperado que seja roteado na Internet.

Equivalente aos ips privado do IPV4

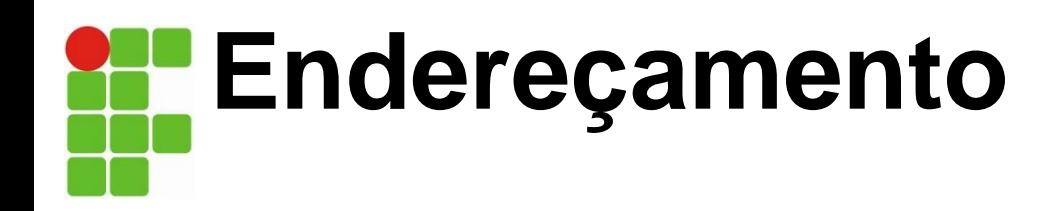

### *Anycast*

Identifica um grupo de interfaces

Entrega o pacote apenas para a interface mais perto da origem.

- Atribuídos a partir de endereços *unicast* (são sintaticamente iguais).
- Possíveis utilizações:

Descobrir serviços na rede (DNS, *proxy* HTTP, etc.);

Balanceamento de carga;

Localizar roteadores que forneçam acesso a uma determinada sub-rede;

Utilizado em redes com suporte a mobilidade IPv6, para localizar os Agentes de Origem...

● *Subnet-Router*

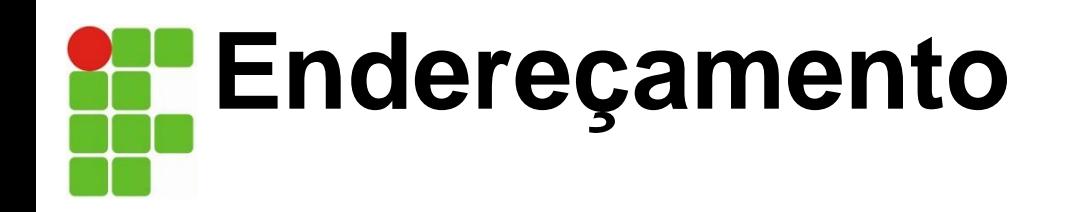

#### *Multicast*

Identifica um grupo de interfaces.

●O suporte a *multicast* é obrigatório em todos os nós IPv6.

●O endereço *multicast* deriva do bloco **FF00::/8**.

●O prefixo **FF** é seguido de quatro bits utilizados como *flags* e mais quatro bits que definem o escopo do endereço *multicast*. Os 112 bits restantes são utilizados para identificar o grupo *multicast*.

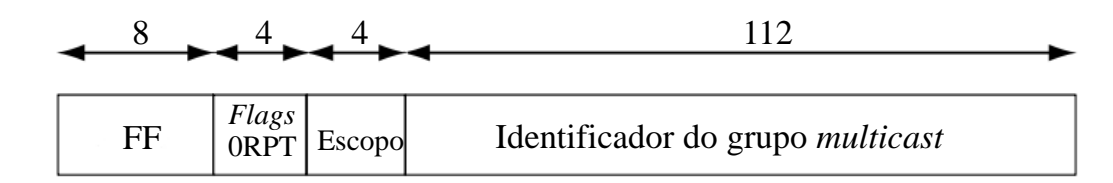

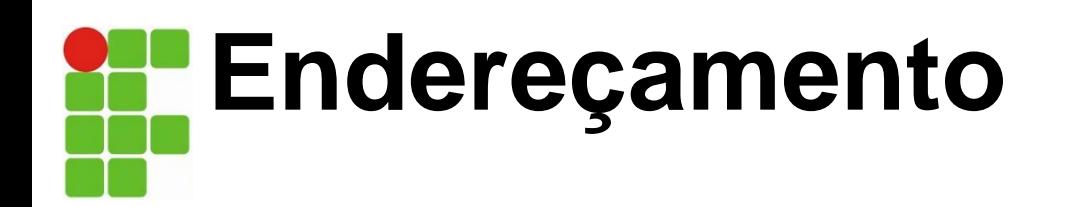

• Do mesmo modo que no IPv4, os endereços IPv6 são atribuídos a interfaces físicas e não aos nós.

• Com o IPv6 é possível atribuir a uma única interface múltiplos endereços, independentemente do seu tipo.

. Com isso, um nó pode ser identificado através de qualquer endereço de sua interfaces.

●Loopback **::1** ●Link Local **FE80:**.... ●Unique local **FD07:**... ●Global **2001:**.... ●Multicast **ff00::/8**  $ft02::1 - totos$  os hosts  $\cdot$ ff01::1:ffnn-nnnn – host solicitado ●Não especificado :: ●Documentação **2001:0db8::/32**

A RFC 3484 determina o algoritmo para seleção dos endereços de origem e destino.

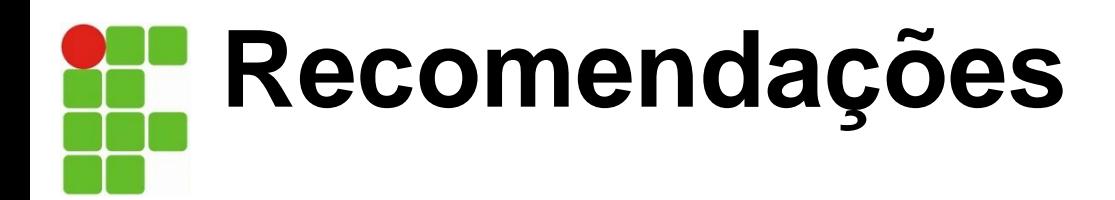

O NIC.br recomenda utilizar:

**/64 a /56 para usuários domésticos:** Para usuários móveis pode-se utilizar /64, pois normalmente apenas uma rede é suficiente. Para usuários residênciais recomenda-se redes maiores. Se o provedor optar por, num primeiro momento, oferecer apenas /64 para usuários residenciais, ainda assim recomenda-se que no plano de numeração se reserve um /56.

**/48 para usuários corporativos.** Empresas muito grandes podem receber mais de um bloco /48.

Para planejar a rede é preciso considerar que para cada rede física ou VLAN com IPv6 é preciso reservar um /64. Esse é o tamanho padrão e algumas funcionalidades, como a autoconfiguração dependem dele. É preciso considerar também a necessidade de expansão futura, assim como a necessidade de agregação nos protocolos de roteamento.

A RFC 3484 determina o algoritmo para seleção dos endereços de origem e destino.

## **Transição de IPv4 para IPv6**

*Devido ao grande número de sistemas na Internet, a transição do IPv4 para o IPv6 não pode acontecer de repente. É preciso uma quantidade considerável de tempo antes de cada sistema na Internet pode passar do IPv4 para o IPv6. A transição deve ser suave para evitar quaisquer problemas entre IPv4 e IPv6 sistemas.*

**Pilha Dupla Tunelamento Tradução** *Topics discussed in this section:*

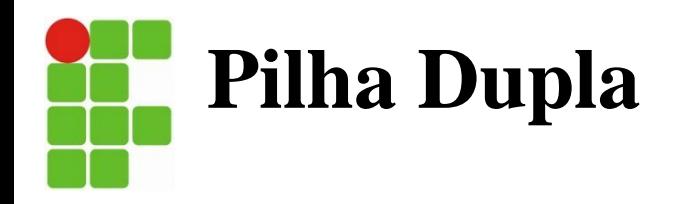

- Com esse mecanismo, nodos IPv6 devem ter as duas pilhas TCP/IP internamente, a pilha da versão 6 e a da versão 4.
- Através da versão do protocolo, se decide qual pilha processará o datagrama.
- Esse mecanismo permite que nodos já atualizados com
- IPv6 se comuniquem com nodos IPv4, e realizem roteamento de pacotes de nodos que usem somente IPv4 .
- Os nodos com dual-stack usam o "mesmo" endereço para ambos os pacotes - sejam IPv4 ou IPv6.

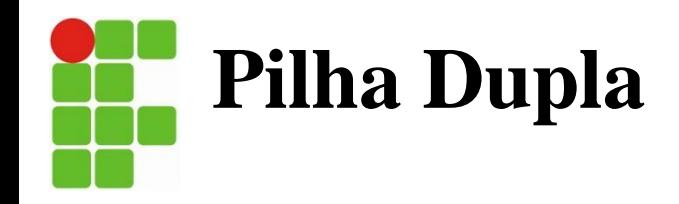

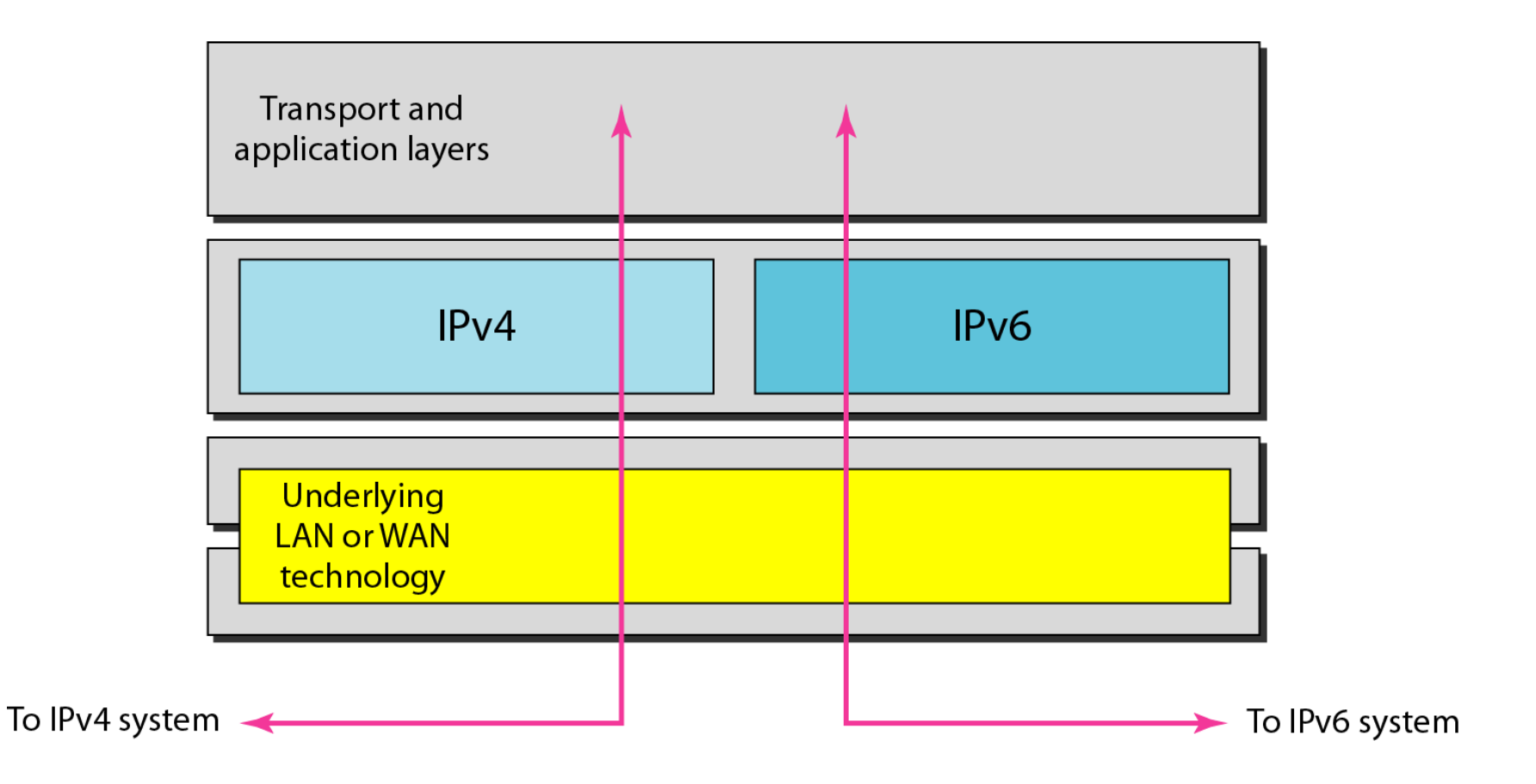

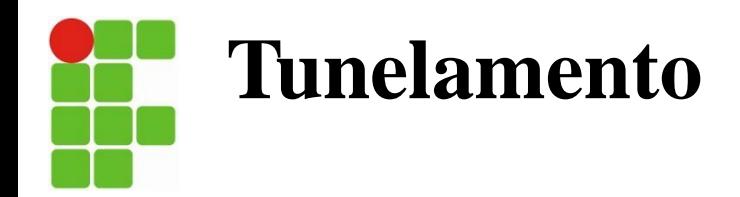

- Esse mecanismo consiste em transmitir um datagrama IPv6 como parte de dados de um datagrama IPv4, a fim de que dois nodos IPv6 possam comunicar-se através de uma rede que só suporte IPv4.
- A rede IPv4 é vista como um túnel, e o endereço IPv4 do nodo final deste túnel consta como destino do datagrama.
- Neste nodo o pacote IPv6 volta a trafegar normalmente a seu destino. Esse nodo final, portanto, deve ter a pilha que suporte IPv6.

Exemplos: 6to4 Tunnel Broker Teredo ISATAP

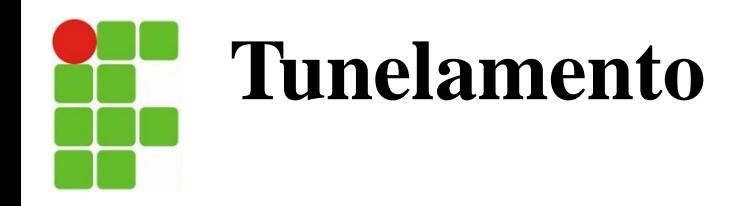

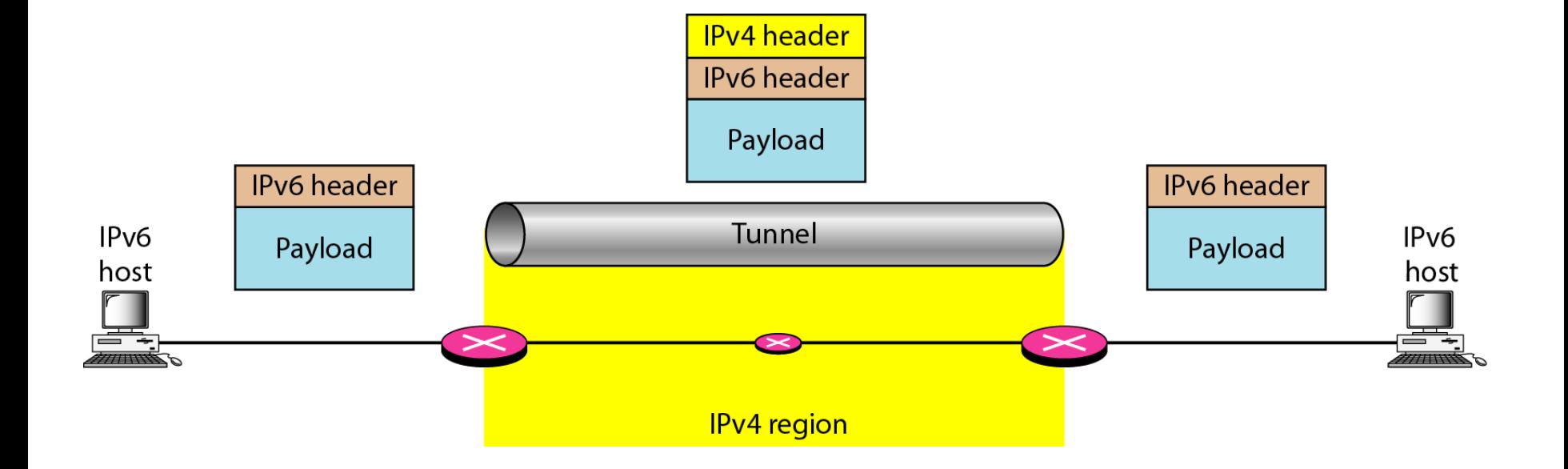

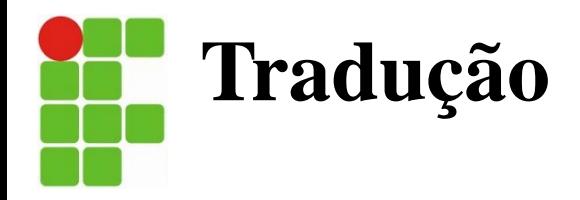

- Permite a comunicação entre nodos com suporte apenas a IPv6 com nodos que suportam apenas IPv4.
- As técnicas de tradução possibilitam um roteamento transparente na comunicação entre nós que apresentem suporte apenas a uma versão do protocolo IP, ou utilizem pilha dupla.
- Estes mecanismos podem atuar de diversas formas e em camadas distintas, traduzindo cabeçalhos IPv4 em cabeçalhos IPv6 e vice-versa, realizando conversões de endereços, de APIs de programação, ou atuando na troca de trafego TCP ou UDP.

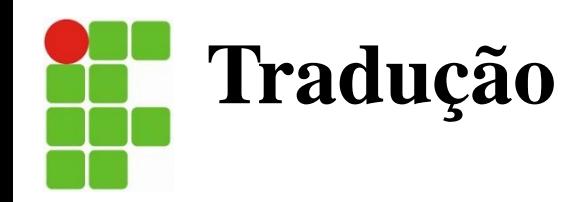

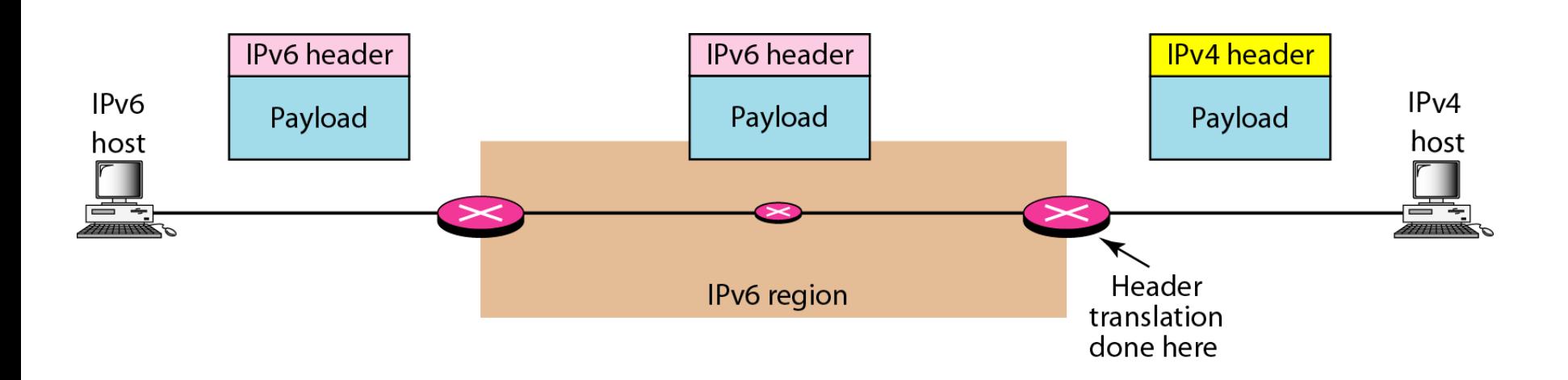

# **Referências**

- FOROUZAN, Behrouz A.; Comunicação de dados e redes de computadores. São Paulo. SP, 4ª Ed. Bookman, 2007.
- KUROSE, J. F.; ROSS, K. W. Redes de Computadores e a Internet. 5 ed. Addison-Wesley: 2006
- http://ipv6.br > Acessado em 26/09/2012

**REDES DE** 

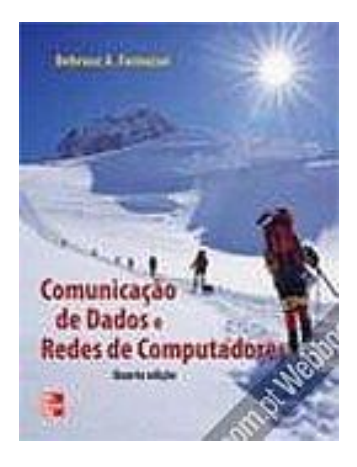

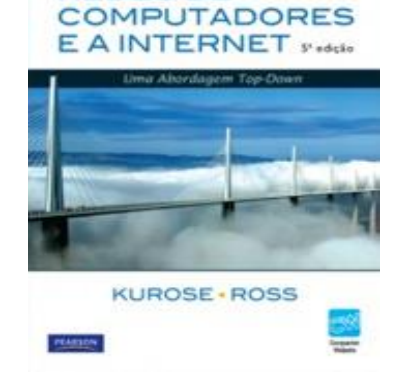

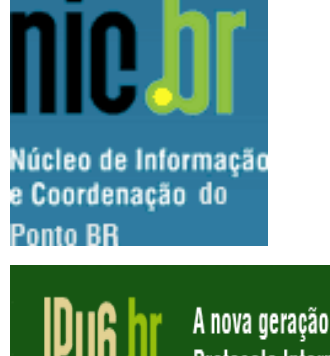

A nova geração do **Protocolo Internet** 

### **Referências Bibliográficas**

- 1. KUROSE, J. F.; ROSS, K. W.; **Redes de computadores e a internet: uma abordagem Top-down**. 6. ed. São Paulo: Pearson, 2013.
- 2. FOROUZAN, B. A.; MOSHARRAF, F.: **Redes de computadores: uma Abordagem Top-down**. Porto Alegre: Bookman, 2013.
- 3. TANENBAUM, ANDREW S.; **Redes de Computadores - 5ª Ed**. São Paulo: Pearson Education, 2011.
- 4. COMER, D. E.; **Redes de computadores e internet**. 4. Ed. Porto Alegre: Bookman, 2007.
- 5. WHITE, M. C.; **Redes de computadores e comunicação de dados**. São Paulo: Cengage, 2012.
- 6. MENDES, D. R.; **Redes de computadores: teoria e prática**. São Paulo: Novatec, 2007.